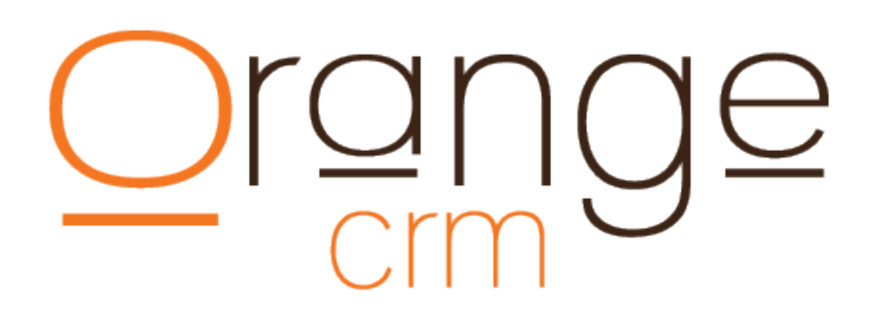

### ORANGECRM **API IMPLEMENTATION GUIDE**

VERSION 3.68 – Feb 01, 2015

#### **API UPDATES**

v3.68 - added Q\_CUST\_HIGHRISK\_FIELD to CUST\_ADD action, when a duplicate is found

- V3.67 added eBanx response codes
- v3.66 added CUST\_COPY action and Q\_CUST\_ORIG\_GUID field
- v3.65 TRAN\_ADD now allows Merchant Bank specification using Q\_TRAN\_BANKGUID
- v3.64 FULFILL\_ADD action now supports the Q\_FULFILL\_PKGNAME and Q\_FULFILL\_PKGSHIPMETHOD
- v3.63 added LEAD\_QUERY action
- v3.60 added CUST\_FULFILLQUERY action
- v3.59 added TRAN\_RFI action
- v3.57 added support for OrangeCurrency module using ISO 4217
- v3.56 added support for OrangeEvent module including EVENT\_ADD action
- v3.54 data posted to the API now retains its case
- v3.52 added support for tokenized rebilling using Q\_TRAN\_GATEWAY\_TOKEN
- v3.51 transaction APIs now supports Q\_TRAN\_ALLOWPLANCHG and Q\_TRAN\_ALLOWCANCEL
- v3.50 added BANK\_CAP\_QUERY action

### $\overrightarrow{2}$

### **API ACTIONS**

The following actions can be performed by the OrangeCRM API:

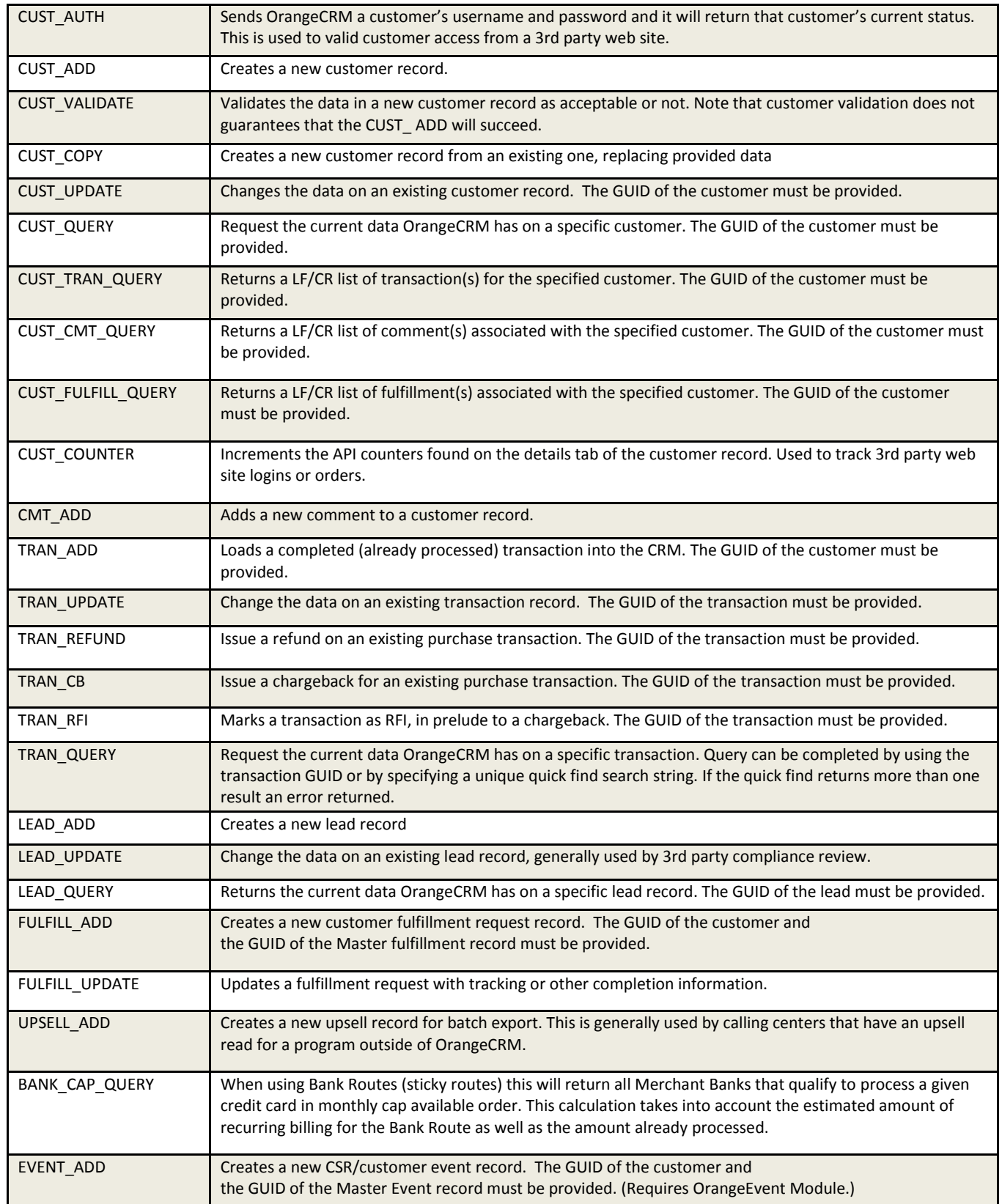

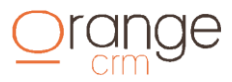

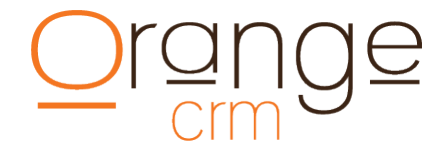

#### **DEVELOPERS**

To access the OrangeCRM gateway developers would design a script that does the following:

- 1. Securely obtain all of the information needed to process the request
- 2. Initiates an HTTPS form POST from your server to:

https://[YOUR\_ORANGECRM\_URL]/ocrmapi

3. Receives the response from OrangeCRM and processes the response to display the appropriate result to the end user.

#### **REQUEST FORMAT**

To send a request to OrangeCRM you must first initiate a secure socket connection via the URL above. Using port 443 (HTTPS), establish a socket connection to your OrangeCRM server cluster, you are now ready to transmit the request information.

#### **Example Post String:**

```
&q_system_key=YN12QA&q_action=CUST_AUTH&q_cust_username=jsmith&q_cust_password=joe123
```
#### **ANSWER FORMAT**

After a request is submitted the gateway server will respond with the results in a few seconds. It is up to your program to interpret the results and route the customer accordingly. Here are some sample responses:

```
HTTP/1.1 200 OK 
Server: Lotus-Domino
Date: Thu, 05 Jun 2003 10:25:39 GMT 
Content-Type: text/html
Content-Length: 158
<html><head></head><body>&code=1&result=accepted&custid=123456abcd&</body></html>
```
Note: If the gateway is down and unable to process requests the answer response may be as below. If this occurs please contact customer service for assistance.

```
HTTP/1.1 200 OK 
Server: Lotus-Domino
Date: Thu, 05 Jun 2003 10:25:39 GMT 
Content-Type: text/html
Content-Length: 158
<html><head></head><br/>>body text="#000000"><h2>Agent done</h2></body></html>
```
#### **See Appendix For Sample Code**

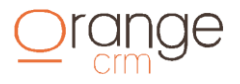

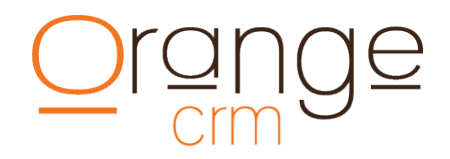

#### **CUSTOMER ACQUISITION FLOW**

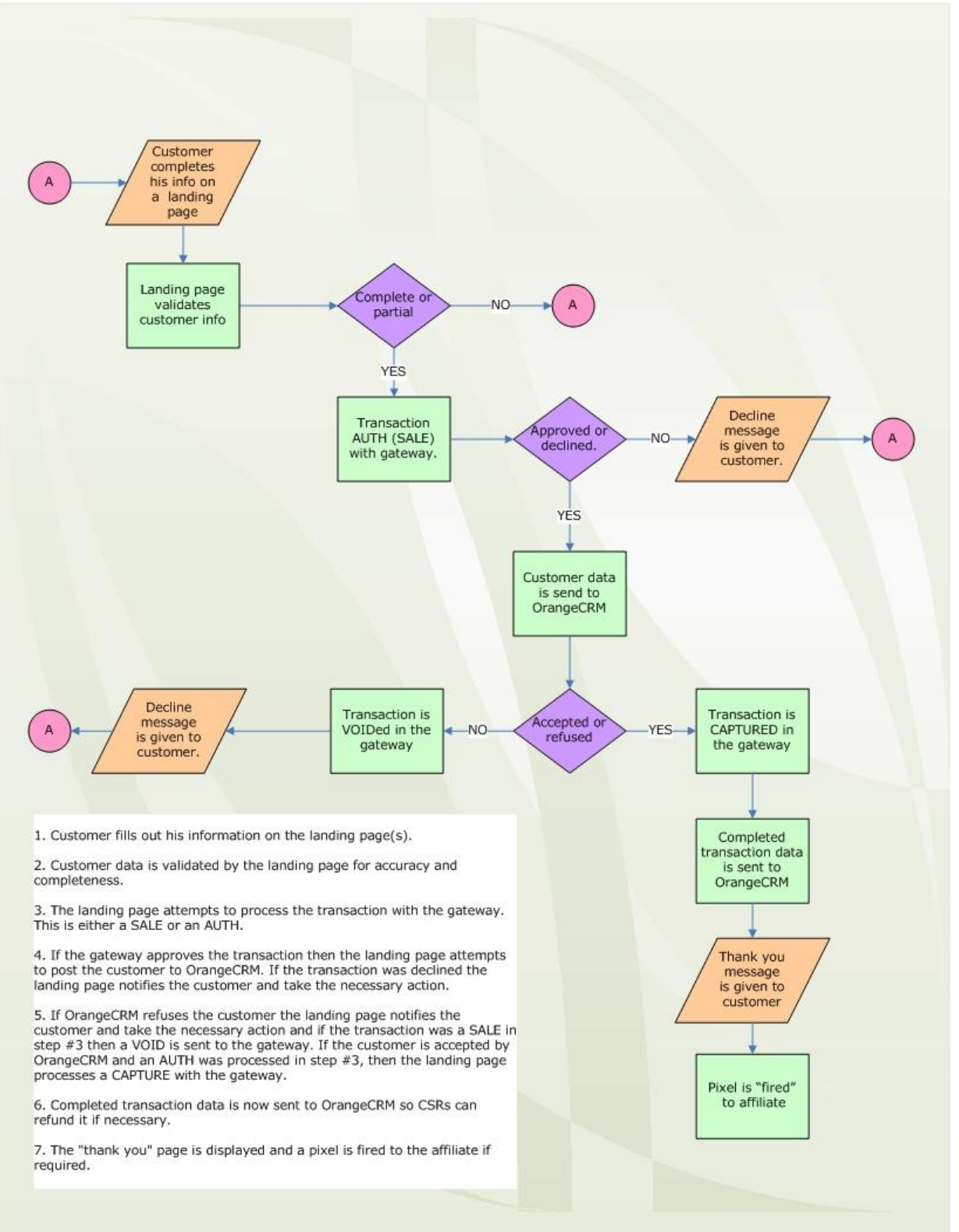

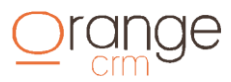

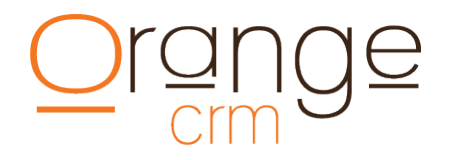

#### **STANDARD REQUEST SUBMISSION API**

The Standard Request Submission API defines the information that can be submitted to the gateway. The API consists of a set of fields that are required for every request and a set of fields that are optional. Under the API, the gateway accepts a NAME/VALUE pair. The NAME is the field name and indicates to the gateway what information is being submitted. VALUE contains the contest of the field.

#### **TESTING ENVIRONMENT**

The following credit card number, system keys (tokens) and URL can be used for testing. Contact our support desk at 770-227-0036 x1 for further assistance and/or extended debug information.

```
https://demo.orangecrm.com/ocrmapi
Customer system key: 6NCQR5
Transaction system key: 7F5PQU
Comment system key: 6NCQR5
Fulfillment system key: 7FGMNP
American Express
378282246310005
371449635398431
378734493671000
Discover
6011111111111117
6011000990139424
MasterCard
5555555555554444
5105105105105100
Visa
4111111111111111
4012888888881881
```
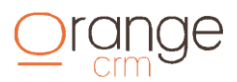

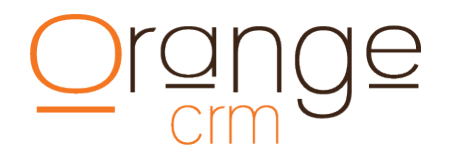

#### **API ACCOUNT INFORMATION**

The following fields in the API allow the system to identify the application submitting the request and the state of the application's account on the gateway.

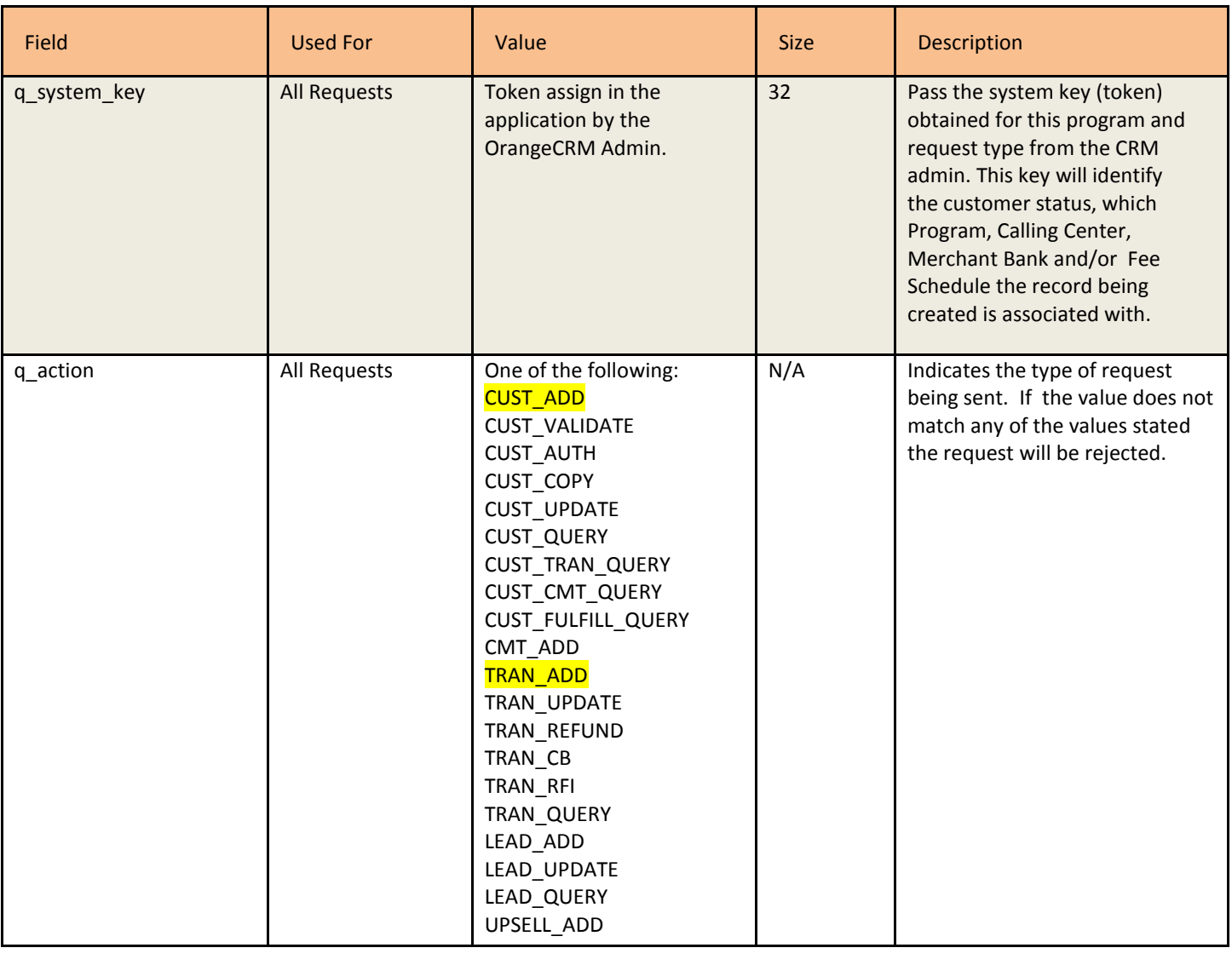

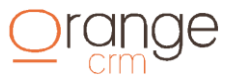

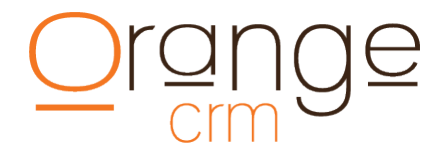

#### **CUSTOMER INFORMATION**

#### **New Customer Post String:**

```
&q_system_key=YN12QA
&q_action=CUST_ADD
&q_cust_status=ACTIVE
&q_cust_first_name=randall
&q_cust_middle_name=scott
&q_cust_last_name=wheeler
&q_cust_ship_address1=157 harris st
&q_cust_ship_city=griffin
&q_cust_ship_state=ga
&q_cust_ship_zip=30223
&q_cust_ship_country=usa
&q_cust_bill_address1=157 harris ave
&q_cust_bill_city=griffin
&q_cust_bill_state=ga
&q_cust_bill_zip=30223
&q_cust_bill_country=us
&q_cust_email=emailaddress@gmail.com
&q_cust_phone=7702270036
&q_cust_webusername=myusername
&q_cust_webpassword=openme
&q_cust_order=20091015
&q_cust_ccname=Randall S Wheeler
&q_cust_ccacct=4111111111111111
&q_cust_ccexpire=0121
&q_cust_extid=1000001
```
#### **CUSTOMER FIELDS**

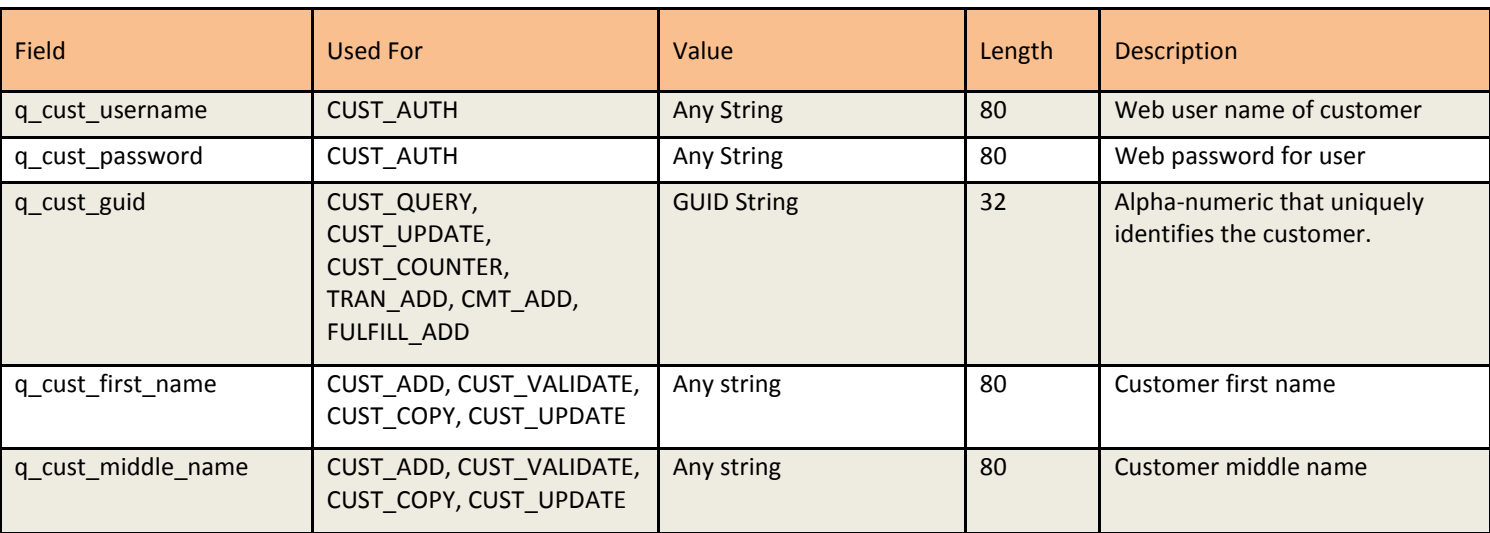

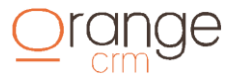

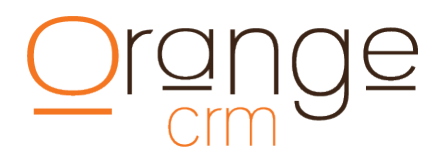

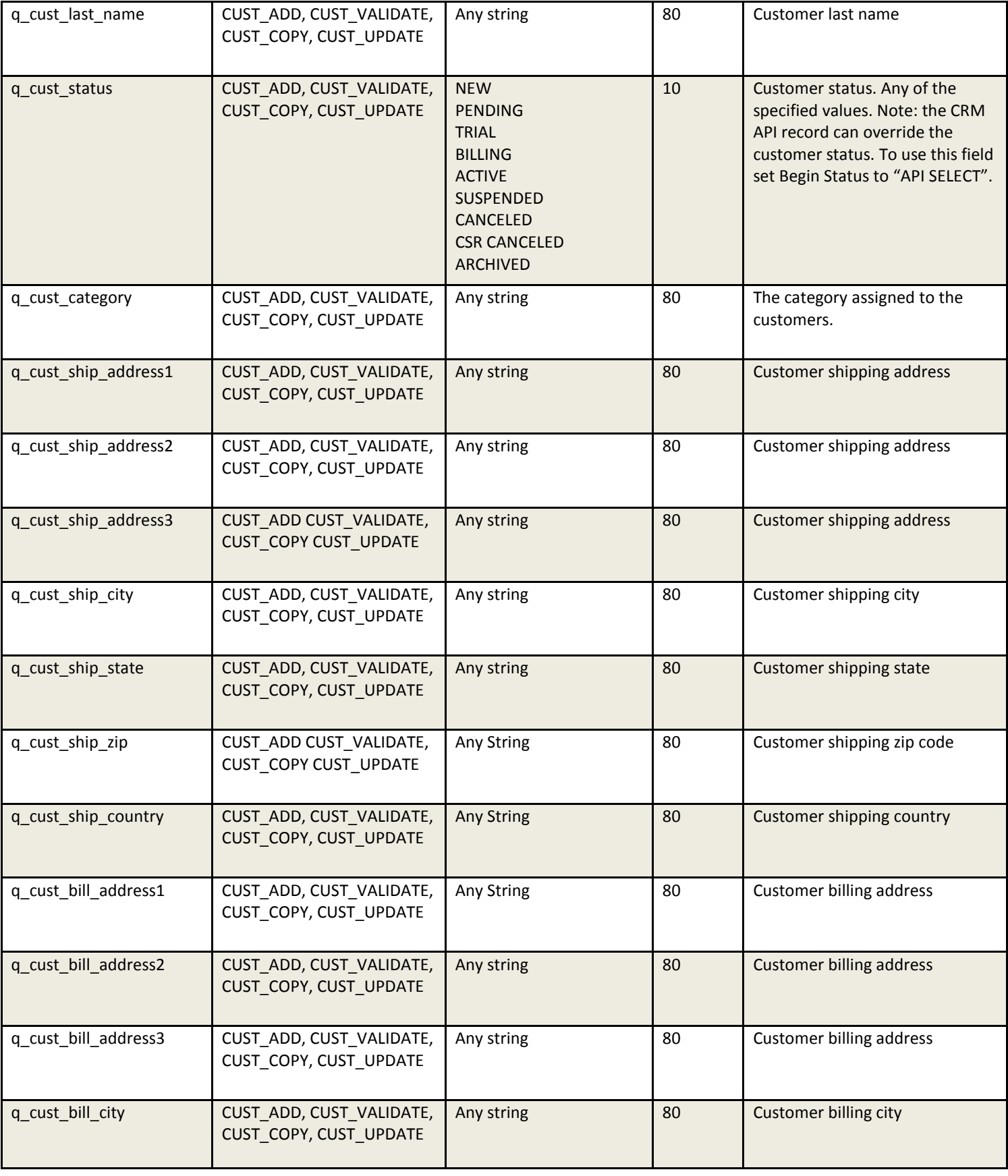

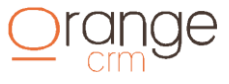

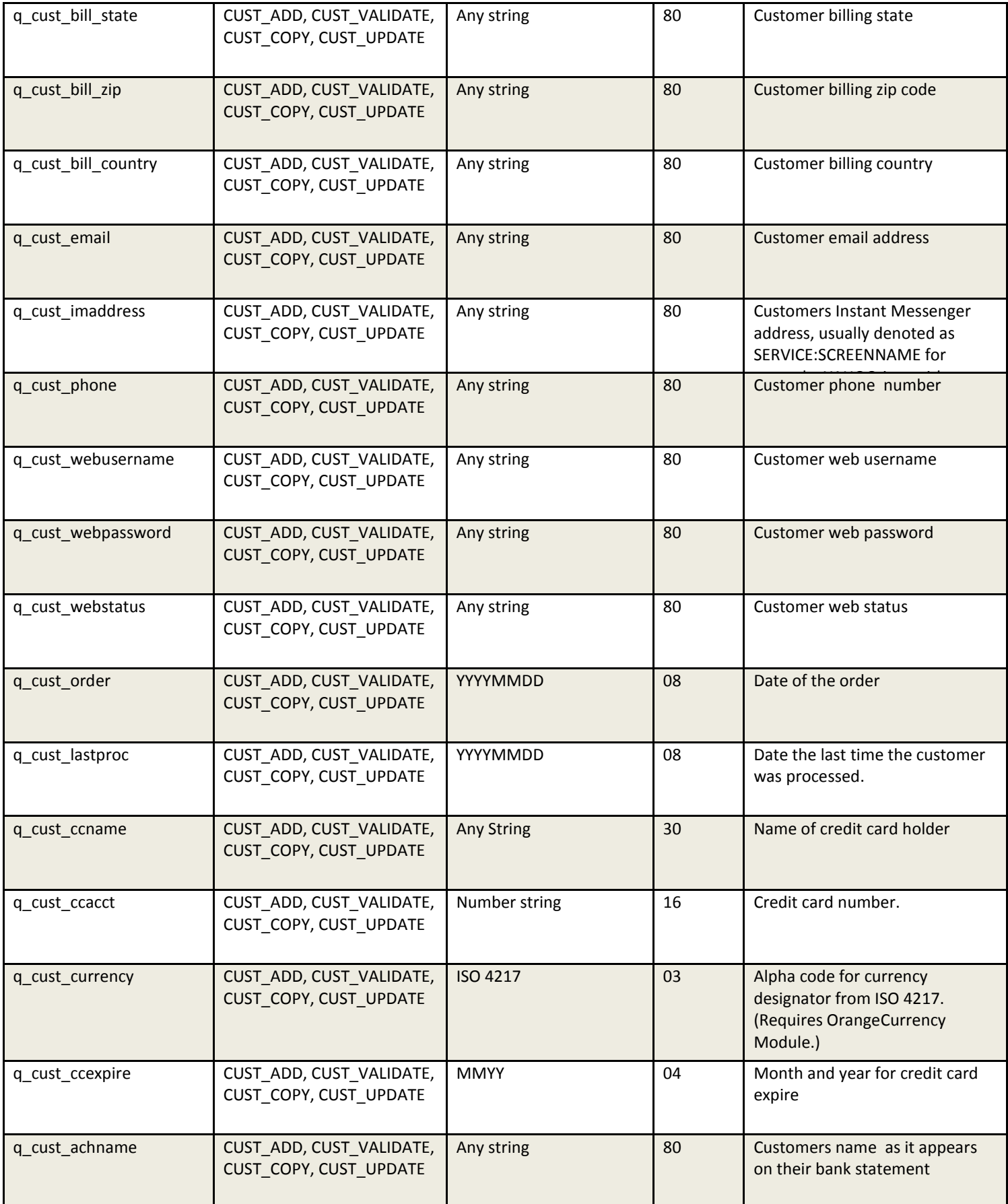

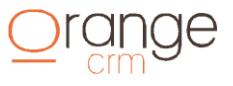

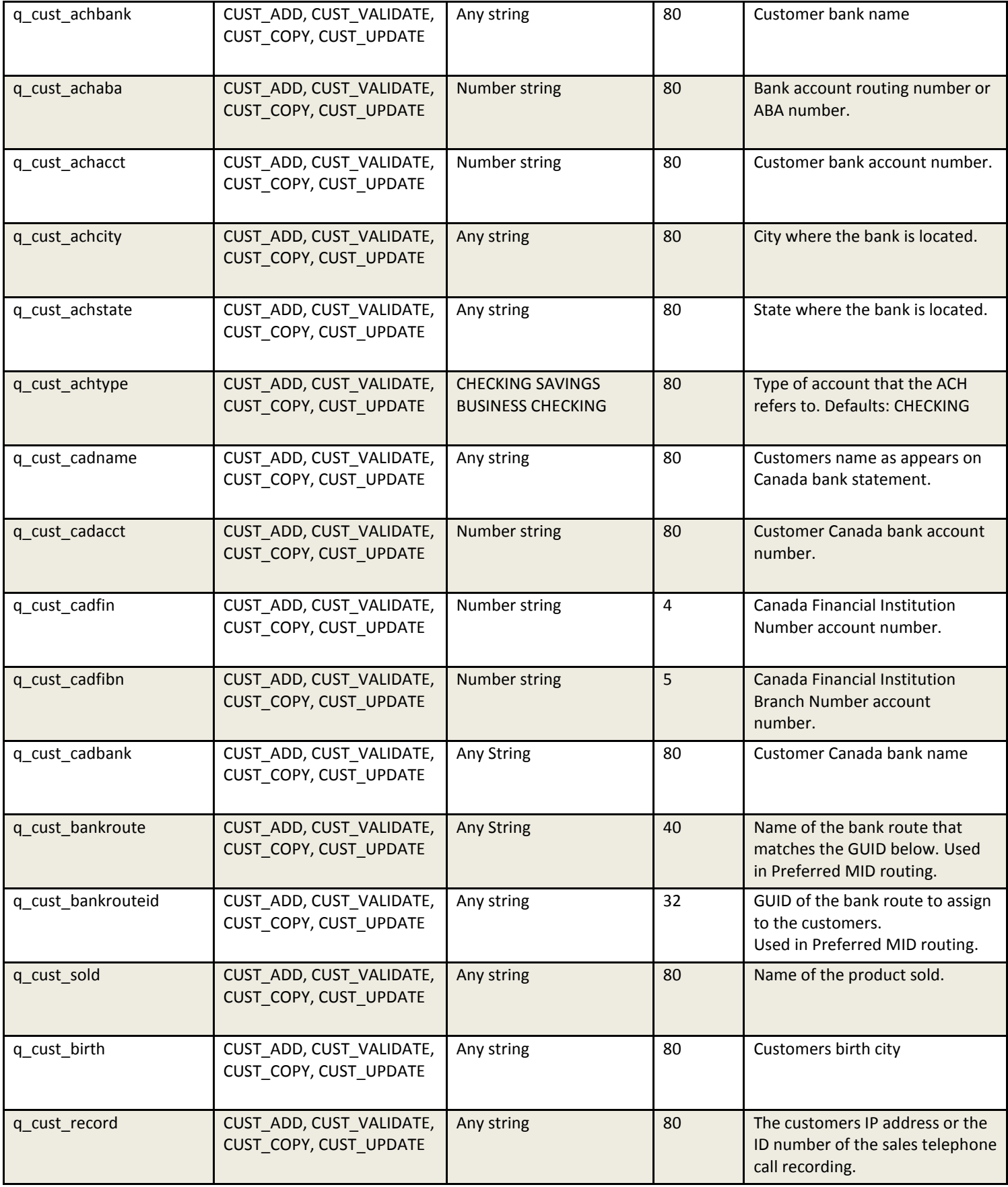

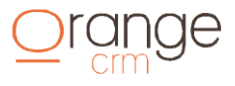

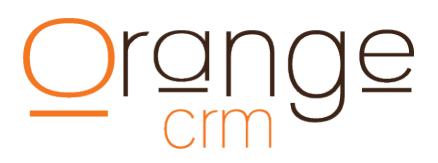

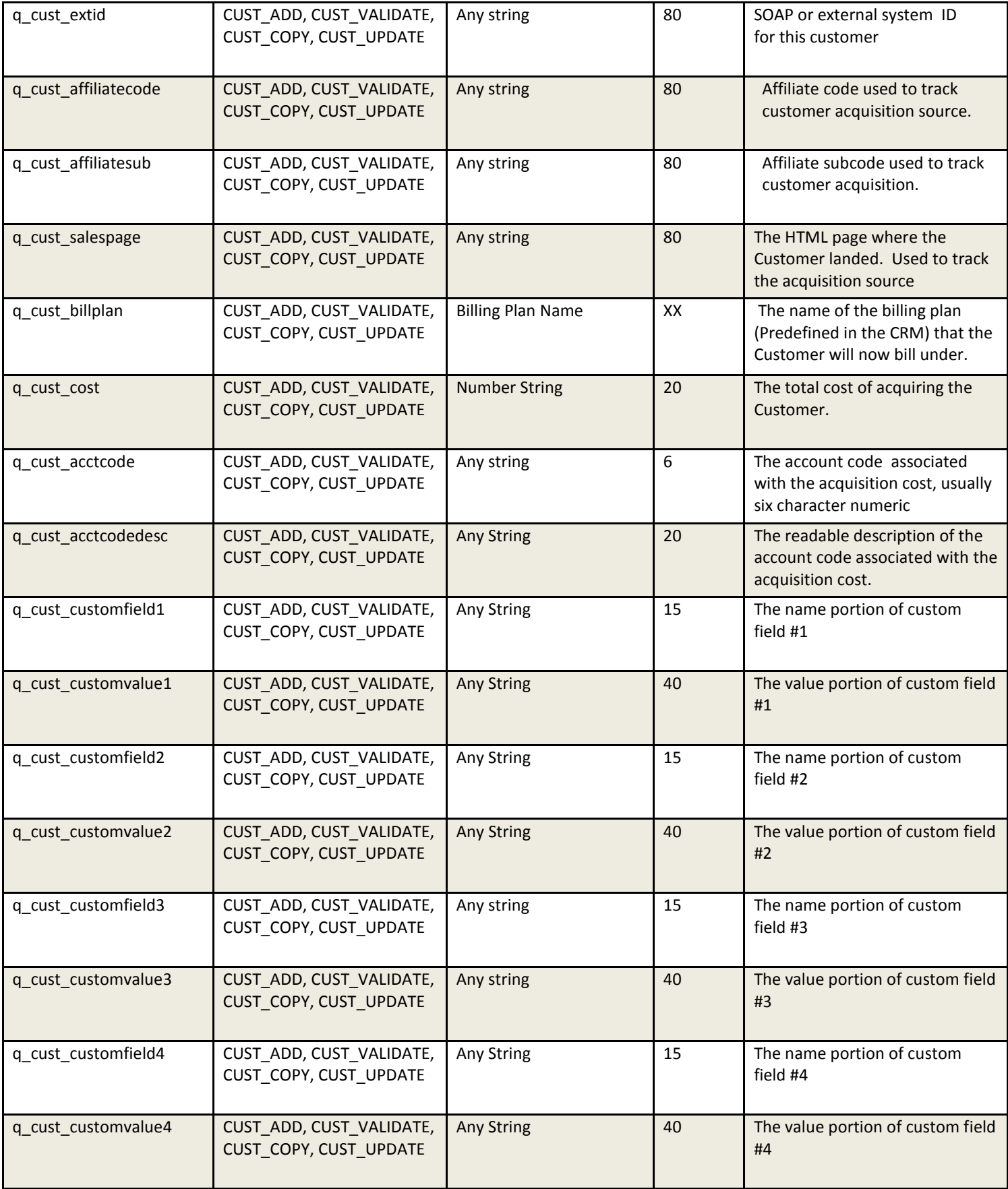

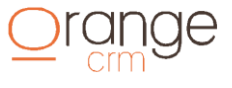

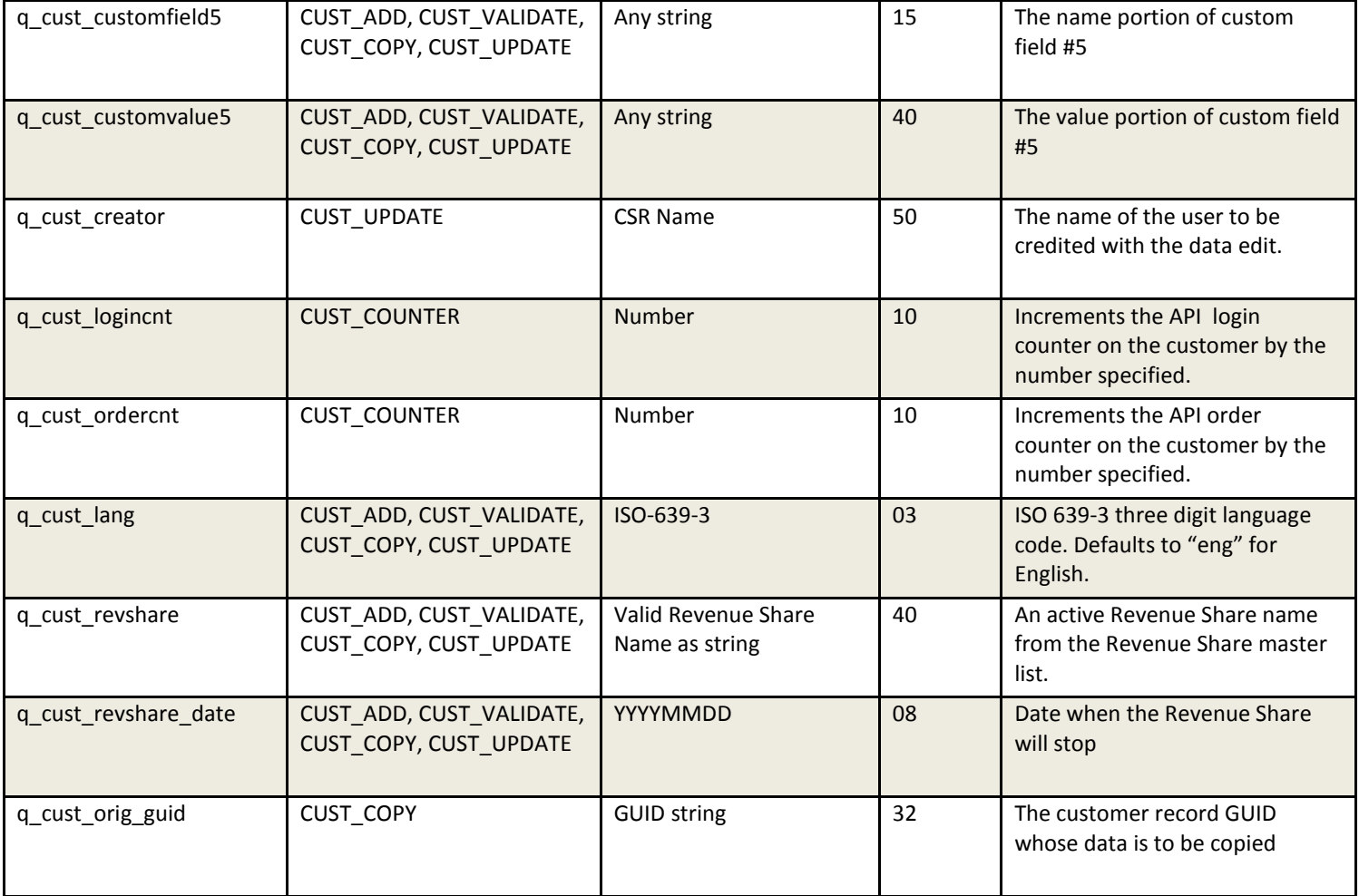

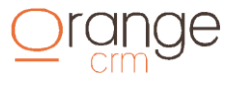

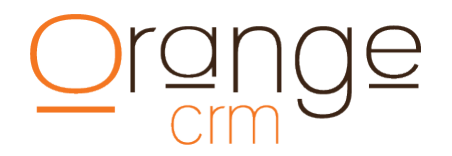

#### **TRANSACTION INFORMATION**

#### **New Transaction Post String:**

&q\_system\_key=TYH67Q &q\_action=TRAN\_ADD &q\_cust\_guid=1D38DFD101A84B5B8525708B0070C659 &q\_tran\_type=PURCHASE &q\_tran\_status=APPROVED &q\_tran\_amount=15.00 &q\_tran\_issue=20090501 &q tran ccname=randall wheeler &q\_tran\_ccacct=411111111111111 &q\_tran\_ccexpire=0113 &q\_tran\_bill\_address1=157 harris st &q tran bill city=griffin &q\_tran\_bill\_zip=30223 &q\_tran\_bill\_state=ga &q\_tran\_respcode=OK &q\_tran\_txn=2508972173 &q\_tran\_message=This transaction has been approved. &q\_tran\_submit=x\_login=XXXXXX&x\_tran\_ key=XXXXXX&x\_version=3.1&x\_test\_ request=FALSE&x \_delim\_data=TRUE&x\_relay\_ response=FALSE&x\_amount=19.95&x\_ type=AUTH\_CAPTURE&x\_descrip tion=shippingcharge&x\_address=157%20har- ris%20stx\_zip=30223&x\_method=CC&x\_card\_ num=XX XXXXXXXXXXXXX&x exp date=0113!! &q\_tran\_response=1,1,1,This transaction has been approved.,007297,X,2508972173,,DCFA1AF 52A3E2902852575EC0031CF03,19.95,CC,auth\_capture,,,,,2719 OTTAWA AVE.,,,44312- 4534,,B76A8896D1FD-08186DB929BB98727177,!!

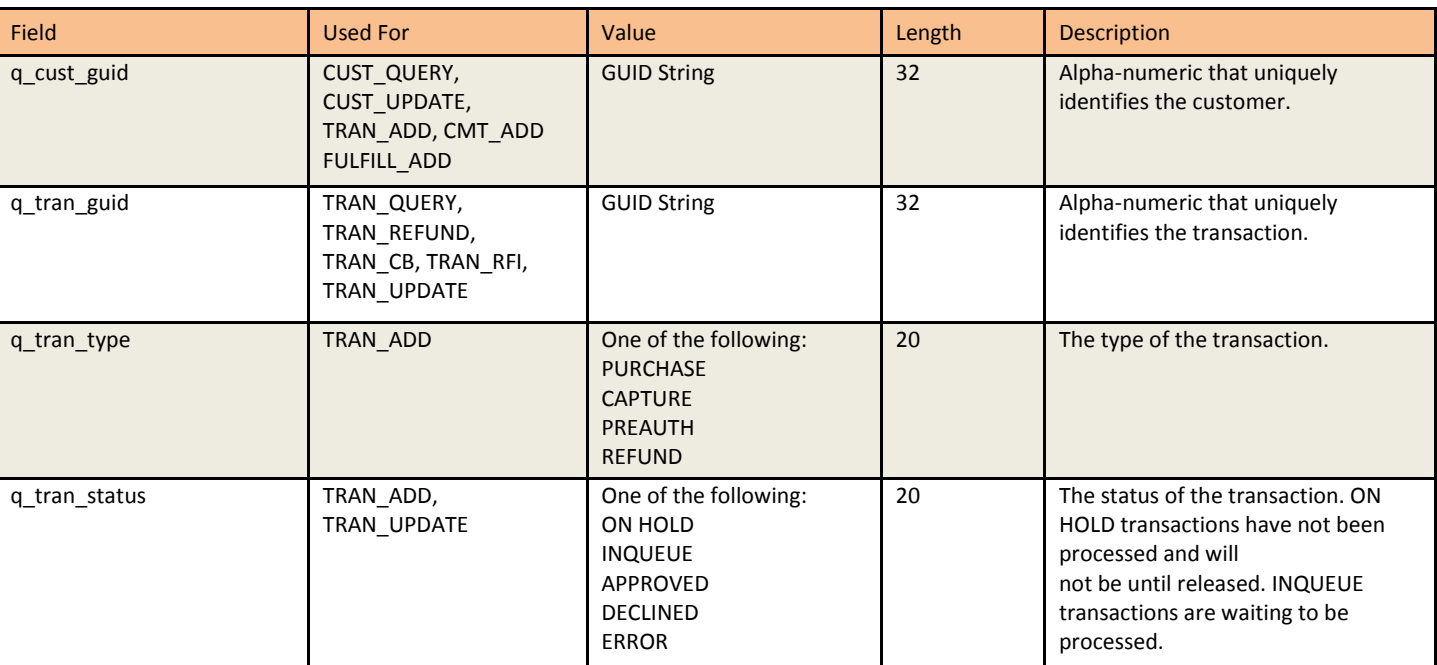

#### **TRANSACTION FIELDS**

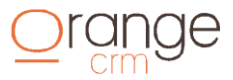

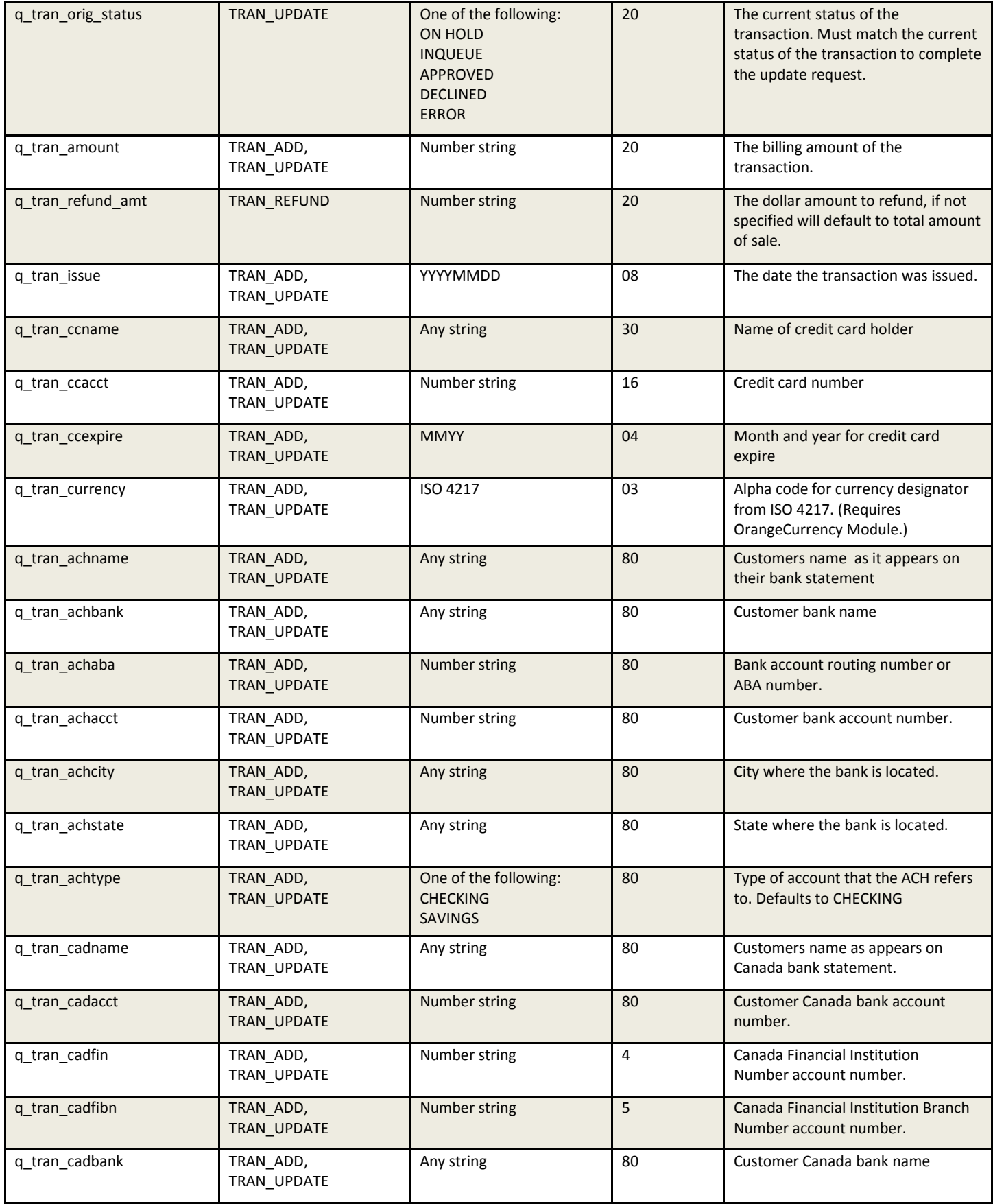

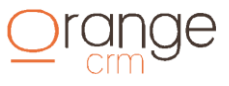

### ge  $\mathop{\underline{\underline{\mathrm{Crrm}}}}$

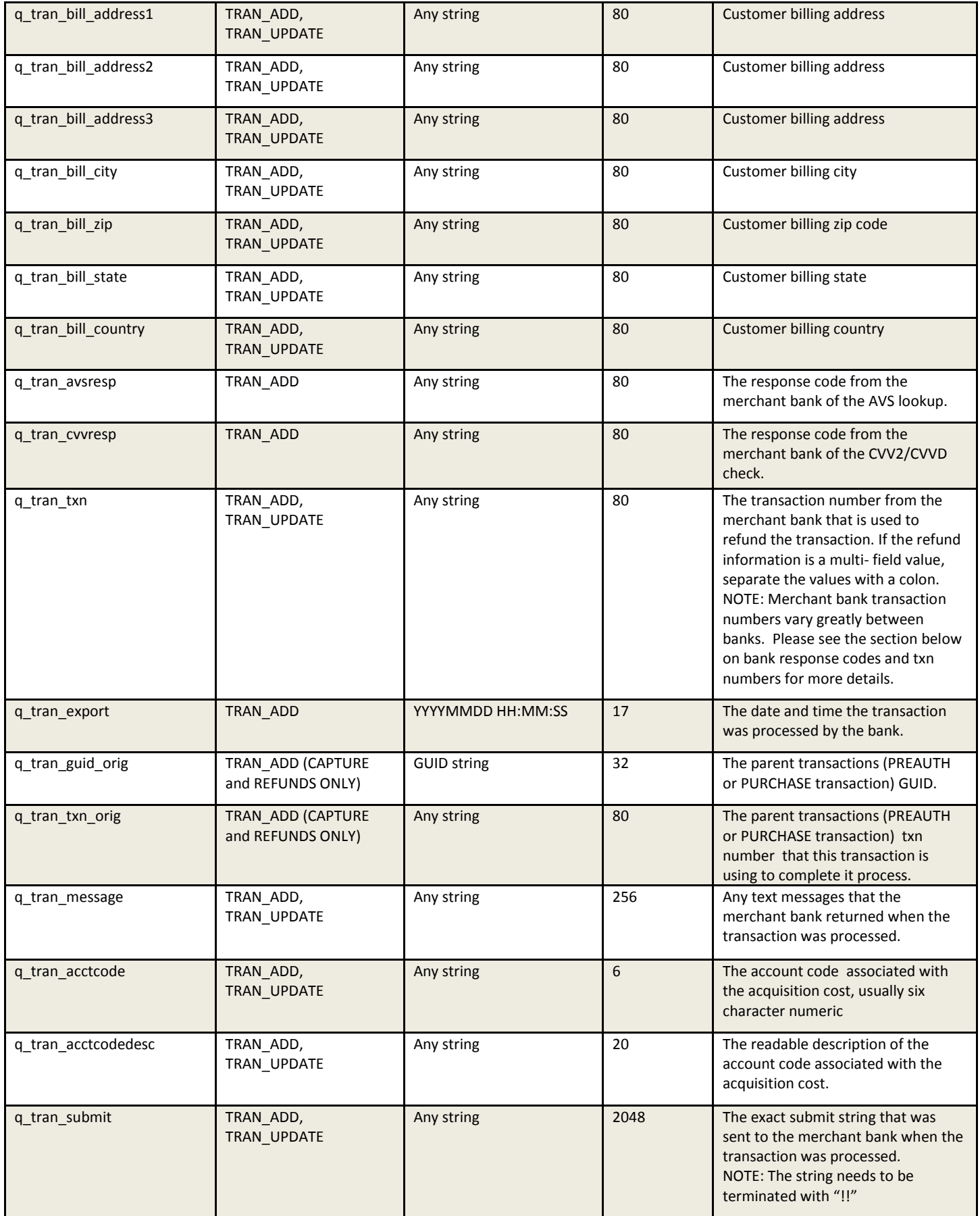

 $Q$ range

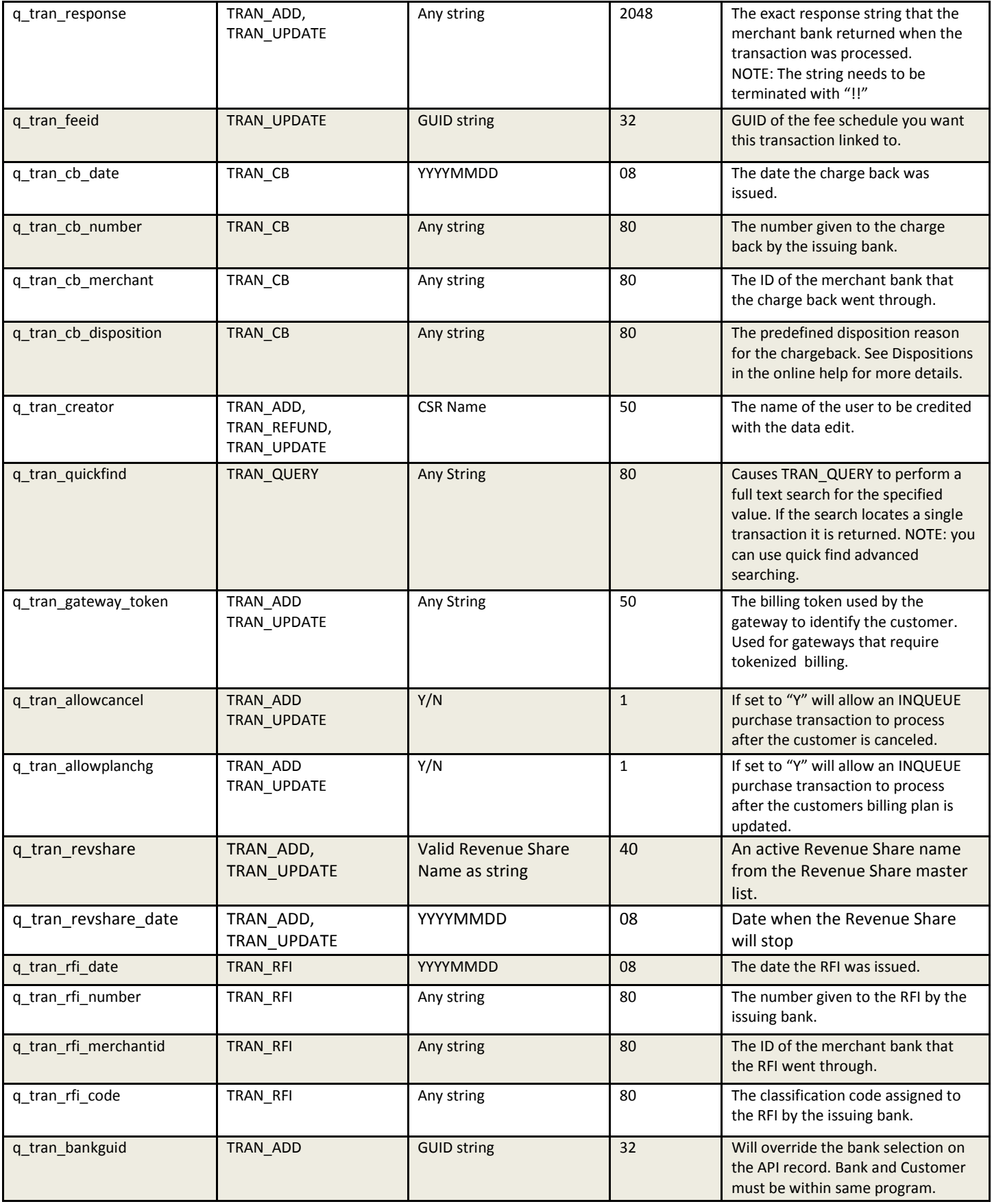

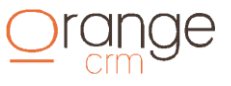

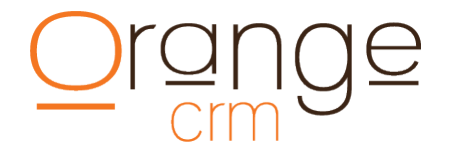

#### **LEAD INFORMATION**

#### **New Lead Post String:**

&q\_system\_key=6NBPBM &q\_action=lead\_add &q\_lead\_callcenter=100 &q\_lead\_billplan=annual billing &q\_lead\_first\_name=Jeremy &q\_lead\_middle\_name=Pud &q\_lead\_last\_name=Irons &q\_lead\_ship\_address1=157 harris st &q\_lead\_ship\_city=griffin &q\_lead\_ship\_state=ga &q\_lead\_ship\_zip=30223 &q\_lead\_ship\_country=usa &q\_lead\_phone=770-227-0036 &q\_lead\_email=noemail@hotmail.com &q\_lead\_ccname=Jeremy Irons &q\_lead\_ccacct=4111111111111111 &q\_lead\_ccexpire=0121 &q\_lead\_achname=Jeremy Irons &q\_lead\_achbank=united bank &q\_lead\_achaba=061000227 &q\_lead\_achacct=0110788 &q\_lead\_achcity=griffin &q\_lead\_achstate=texas &q\_lead\_achtype=SAVINGS &q\_lead\_bill\_address1=157 harris ave &q\_lead\_bill\_address2=apt 11201 &q\_lead\_bill\_address3=line three &q\_lead\_bill\_city=griffin &q\_lead\_bill\_state=ga &q\_lead\_bill\_zip=30223 &q\_lead\_bill\_country=us &q\_lead\_agent=operator#12 &q\_lead\_record=12345.wav &q\_lead\_sold=sold test &q\_lead\_salescenter=web site direct &q\_lead\_extid=apitest &q\_lead\_exttrack=apitest &q\_lead\_birth=tucson &q\_lead\_order=20060328

#### **LEAD FIELDS**

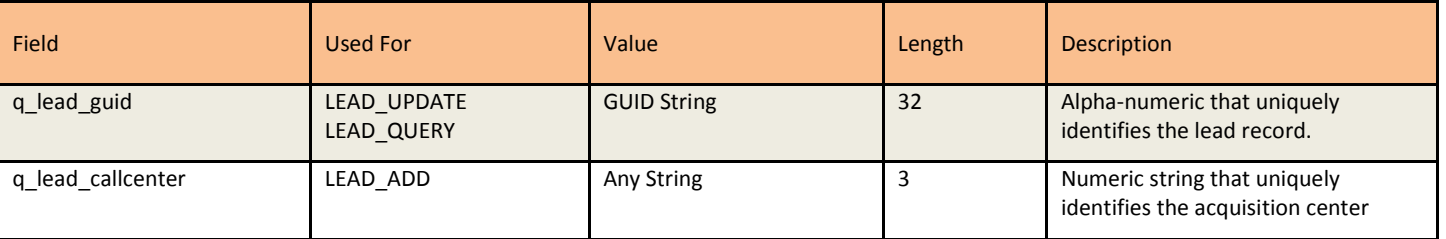

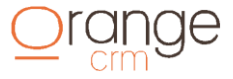

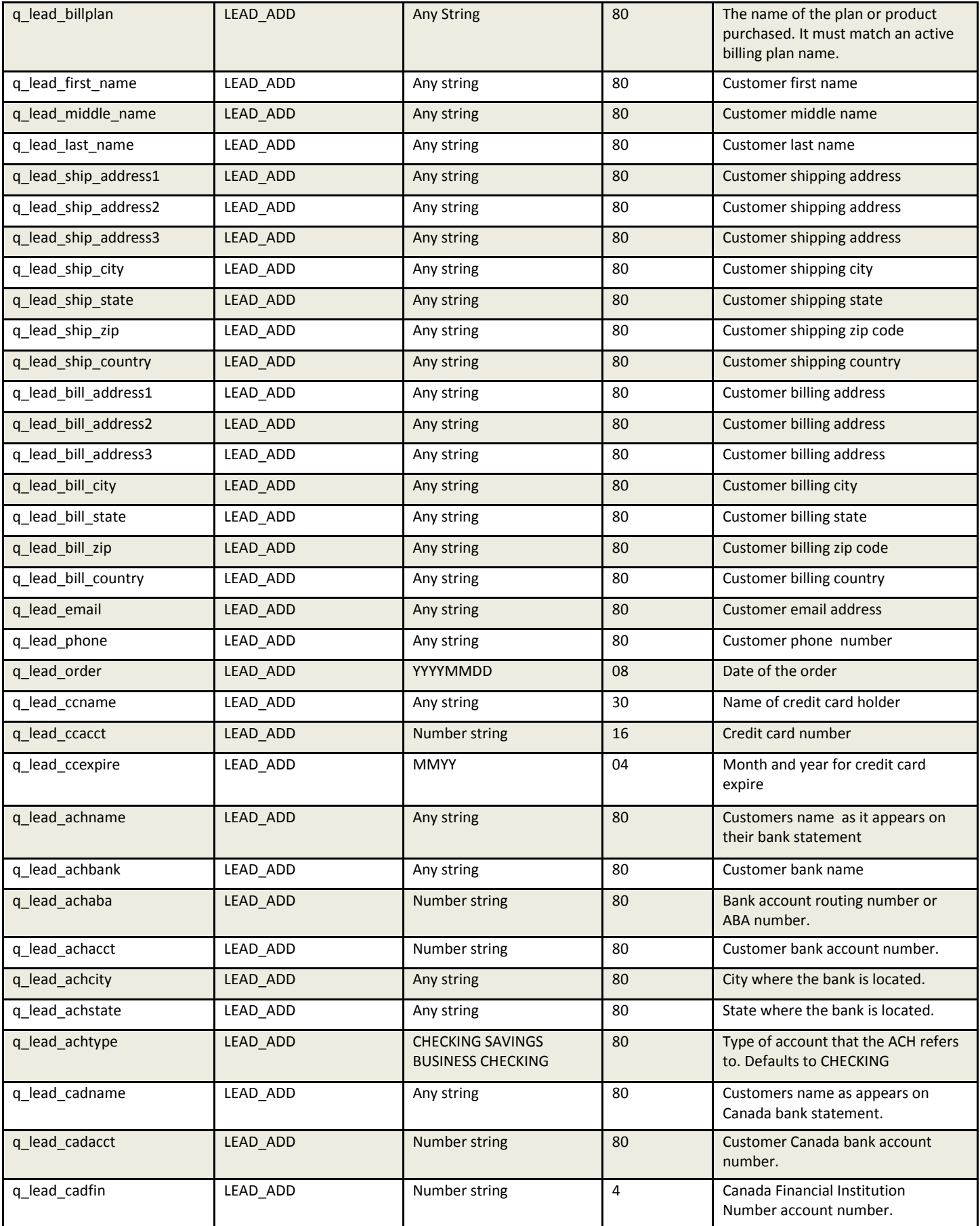

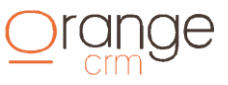

# Orange

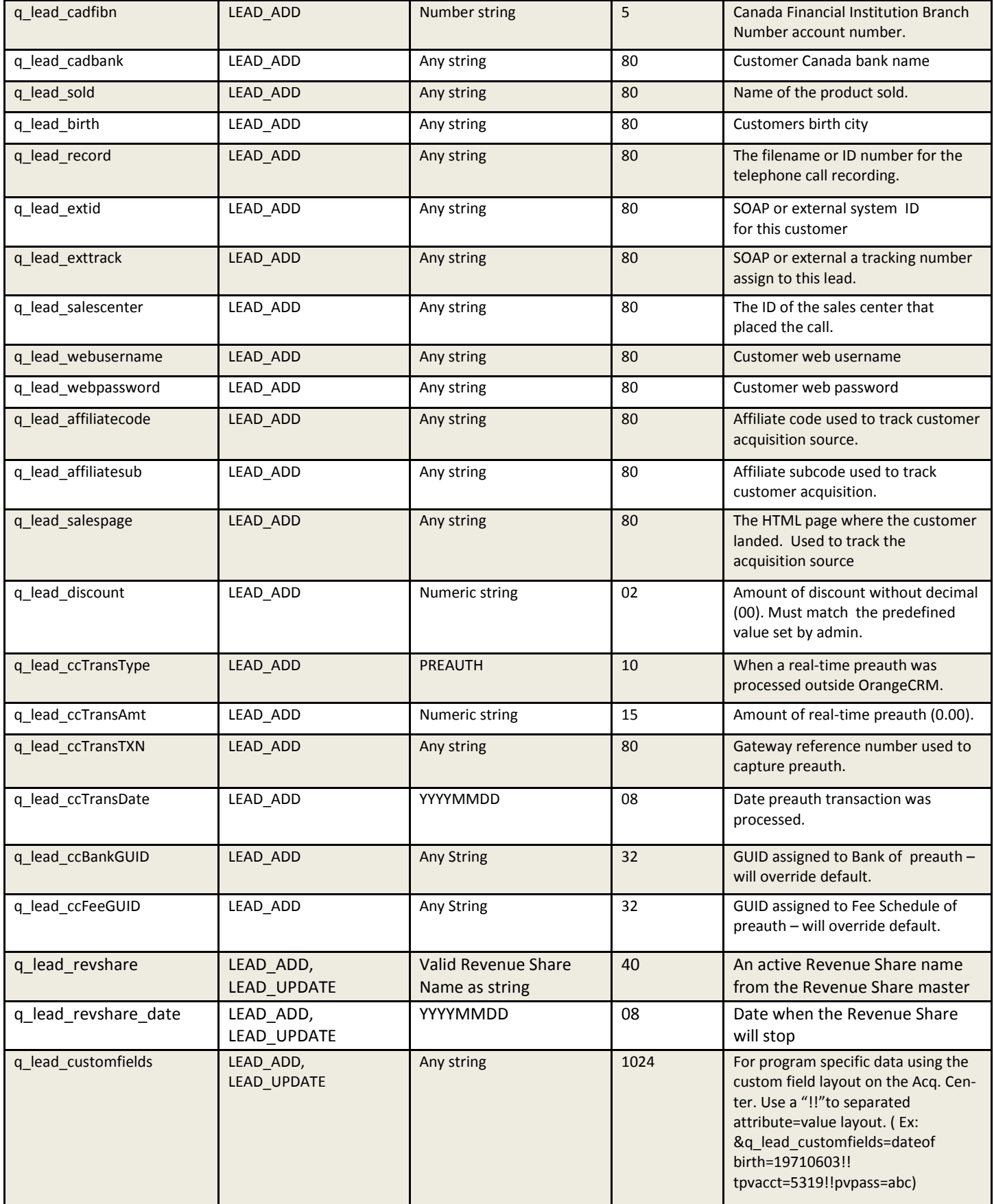

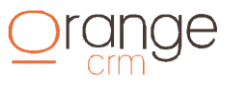

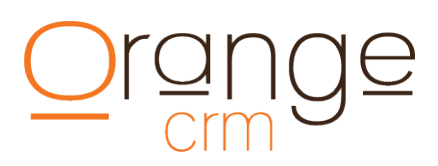

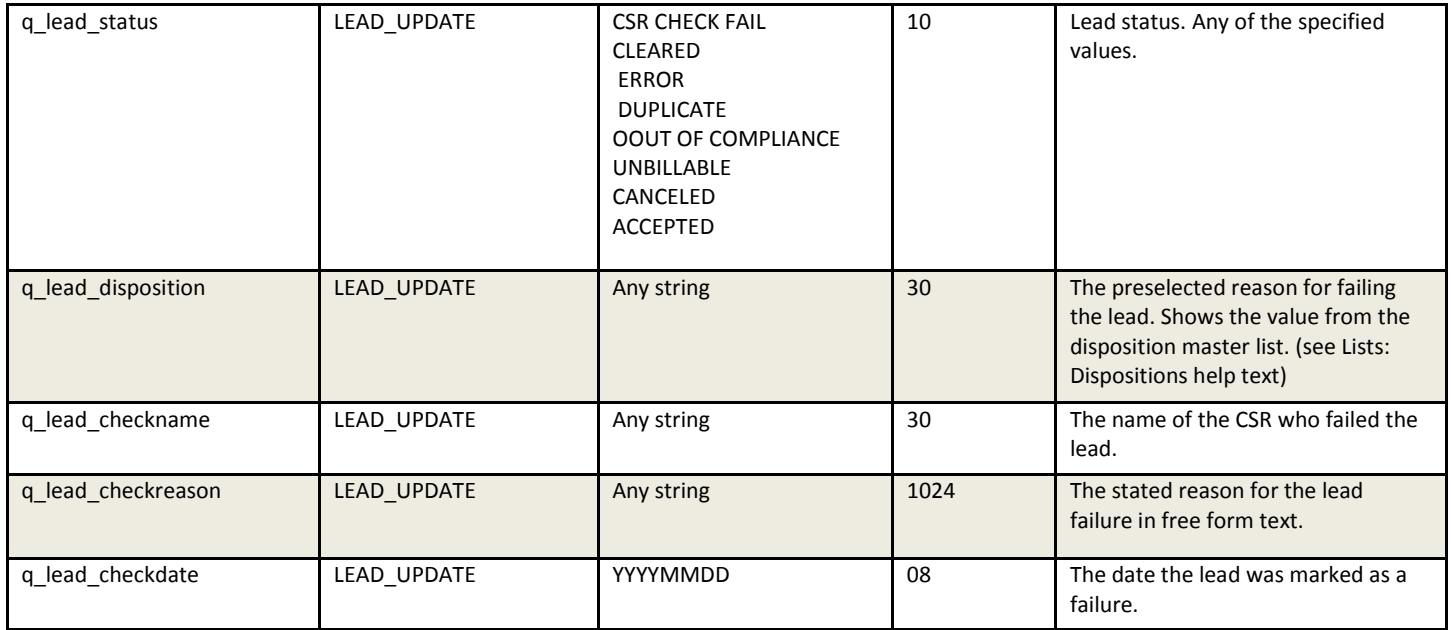

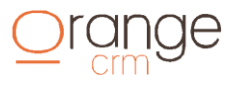

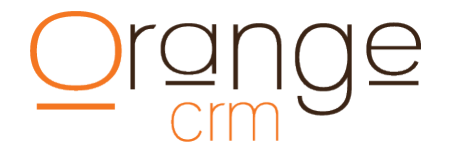

#### **COMMENT INFORMATION**

#### **New Comment Post String:**

&q\_action=cmt\_add &q\_system\_key=6NCQR5 &q\_cust\_guid=620658BD399CAC3685256FFF005AB995 &q\_cmt\_predef\_guid=4A0ED93F7911FC48852571EF00642B76 &q\_cmt\_subject=test message &q\_cmt\_message=This is a message!!

#### **COMMENT FIELDS**

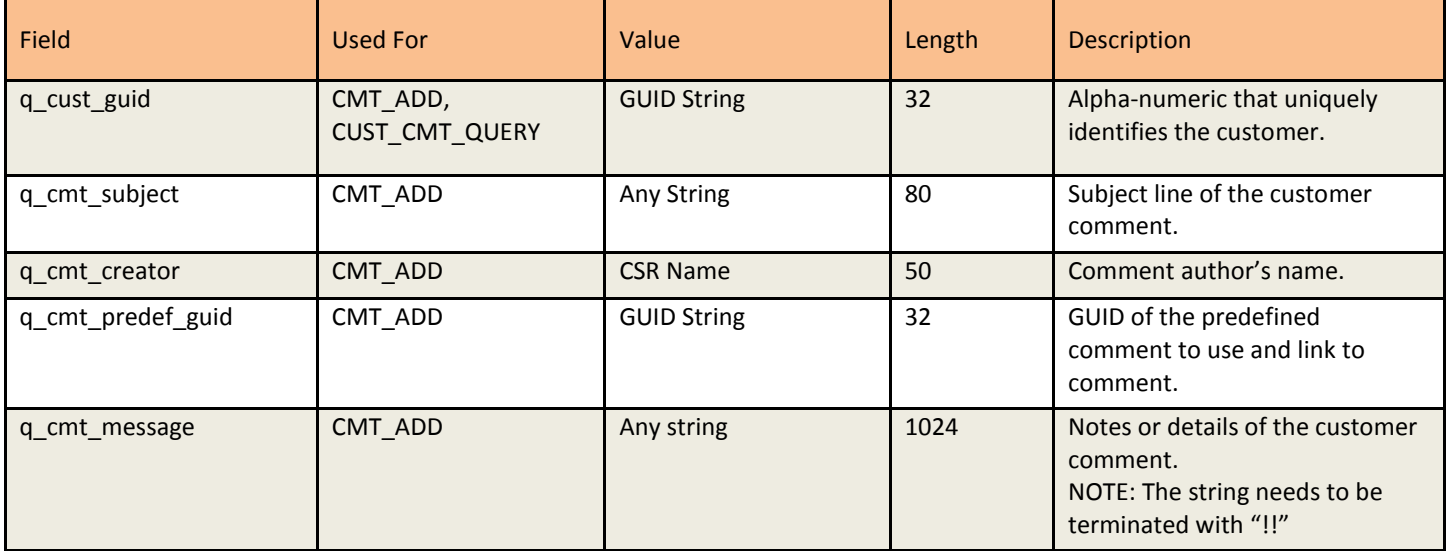

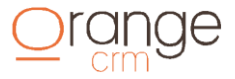

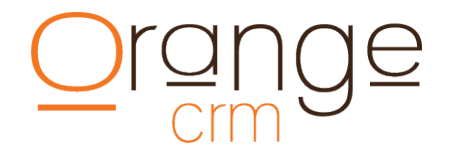

#### **UPSELL INFORMATION**

#### **New Upsell Post String:**

&q\_system\_key=6C9MBD &q\_action=upsell\_add &q\_upsell\_first\_name=James &q\_upsell\_middle\_name=R &q\_upsell\_last\_name=Bond &q\_upsell\_ship\_address1=157 harris st &q\_upsell\_ship\_address2=line two &q\_upsell\_ship\_address3=line three &q\_upsell\_ship\_city=griffin &q\_upsell\_ship\_state=ga &q\_upsell\_ship\_zip=30223 &q\_upsell\_ship\_country=usa &q\_upsell\_bill\_address1=157 harris ave &q\_upsell\_bill\_address2=apt 11201 &q\_upsell\_bill\_address3=line three &q\_upsell\_bill\_city=griffin &q\_upsell\_bill\_state=ga &q\_upsell\_bill\_zip=30223 &q\_upsell\_bill\_country=us &q\_upsell\_email=noemail@noemail.com &q\_upsell\_phone=7702270036 &q\_upsell\_order=20050502 &q\_upsell\_ccname=James Bond &q\_upsell\_ccacct=4111111111111111 &q\_upsell\_ccexpire=0121 &q\_upsell\_achname=James Bond &q\_upsell\_achbank=united bank &q\_upsell\_achaba=061000227 &q\_upsell\_achacct=0110788 &q\_upsell\_achcity=griffin &q\_upsell\_achstate=texas &q\_upsell\_sold=test &q\_upsell\_birth=tucson &q\_upsell\_agent=money penny &q\_upsell\_record=wav file 10 &q\_upsell\_extid=ext5200 &q\_upsell\_track=abc123 &q\_upsell\_sales=center1

#### **UPSELL FIELDS**

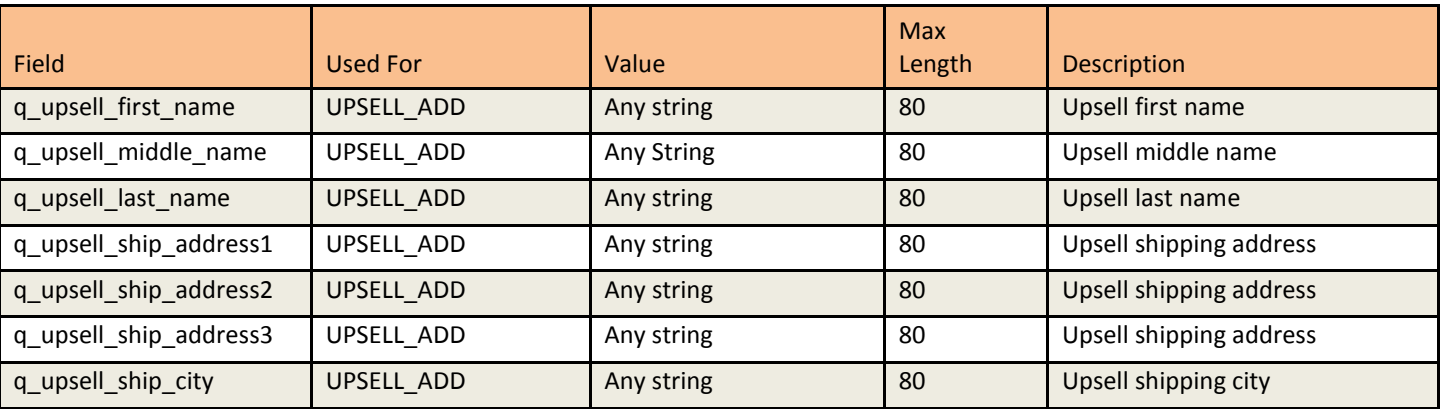

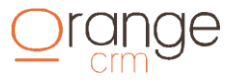

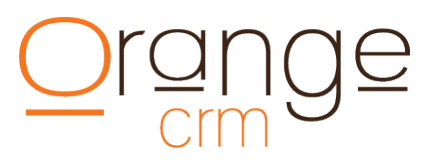

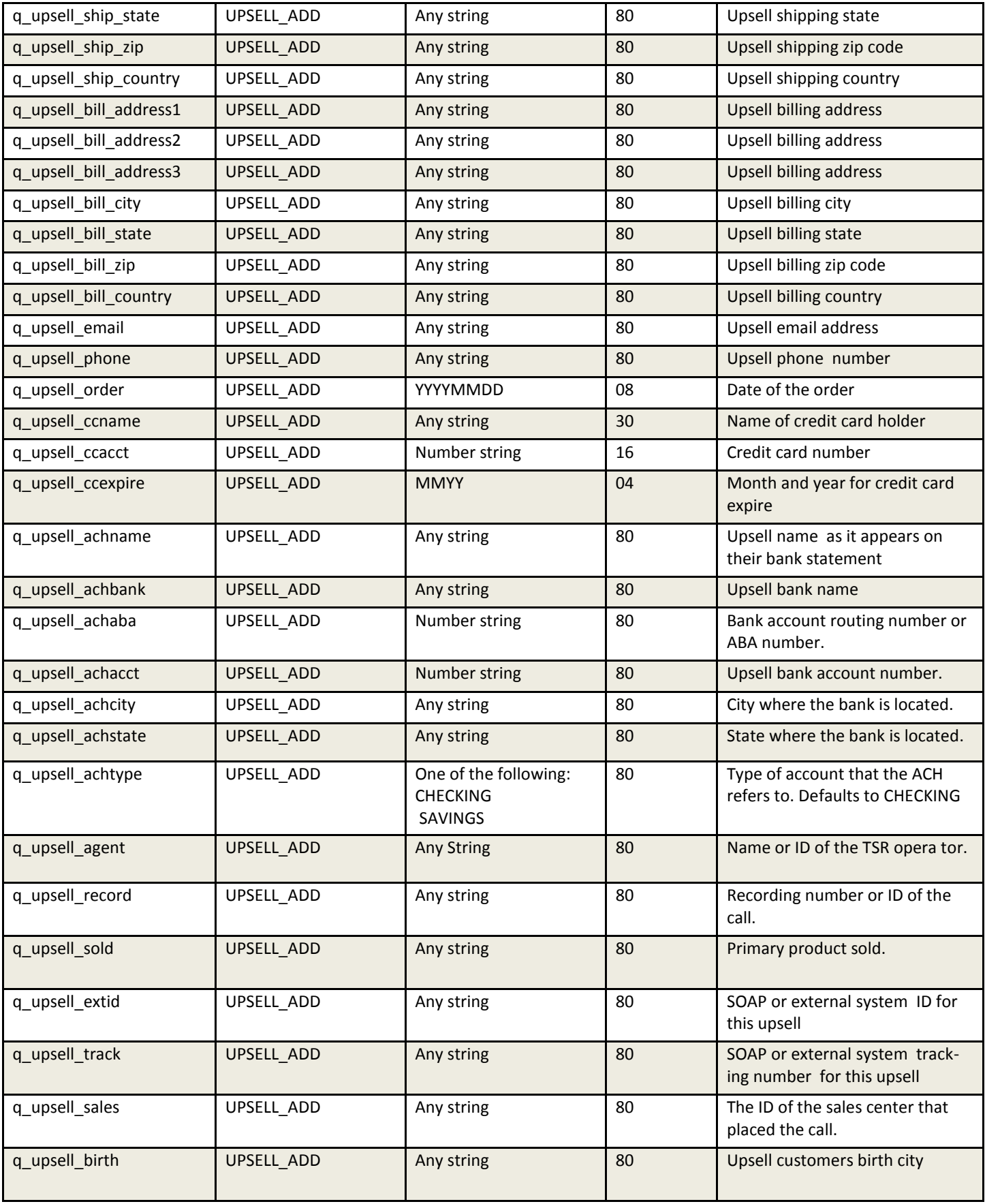

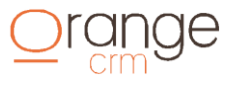

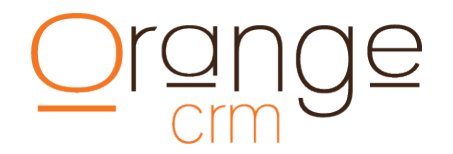

#### **FULFILLMENT INFORMATION**

#### **New Fulfillment Post String:**

&q\_system\_key=7FGMNP &q\_action=fulfill\_add &q\_cust\_guid=63E927852A70B68685257019001E514B &q\_fulfill\_masterguid=104A05B73ABA829B852572730066D25A &q\_fulfill\_cost=3.99 &q\_fulfill\_acctcode=01908 &q\_fulfill\_acctcodedesc=fulfillment charges &q\_fulfill\_pkgqty=1 &q\_fulfill\_pkgamt=39.59 &q\_fulfill\_pkgsku=CC33456 &q\_fulfill\_pkgweight=15 &q\_fulfill\_pkgsize=small &q\_fulfill\_pkgtype=box &q\_fulfill\_mailfield1=SKU &q\_fulfill\_mailmerge1=FD-501 &q\_fulfill\_mailfield2=SHIP TYPE &q\_fulfill\_mailmerge2=Express &q\_fulfill\_mailfield3=PRESORT ZIP &q\_fulfill\_mailmerge3=85603

#### **Update Fulfillment with Tracking Data Post String:**

&q\_system\_key=7FGMNP &q\_action=fulfill\_update &q\_fulfill\_guid=C317E73BF0DDD27585257464005CBC2B &q\_fulfill\_dateship=20130610 &q\_fulfill\_trackingnum=112345001 &q\_fulfill\_shipper=fedex &q\_fulfill\_link=http://www.fedex.com/tracking?id=112345001!!

#### **FULFILLMENT FIELDS**

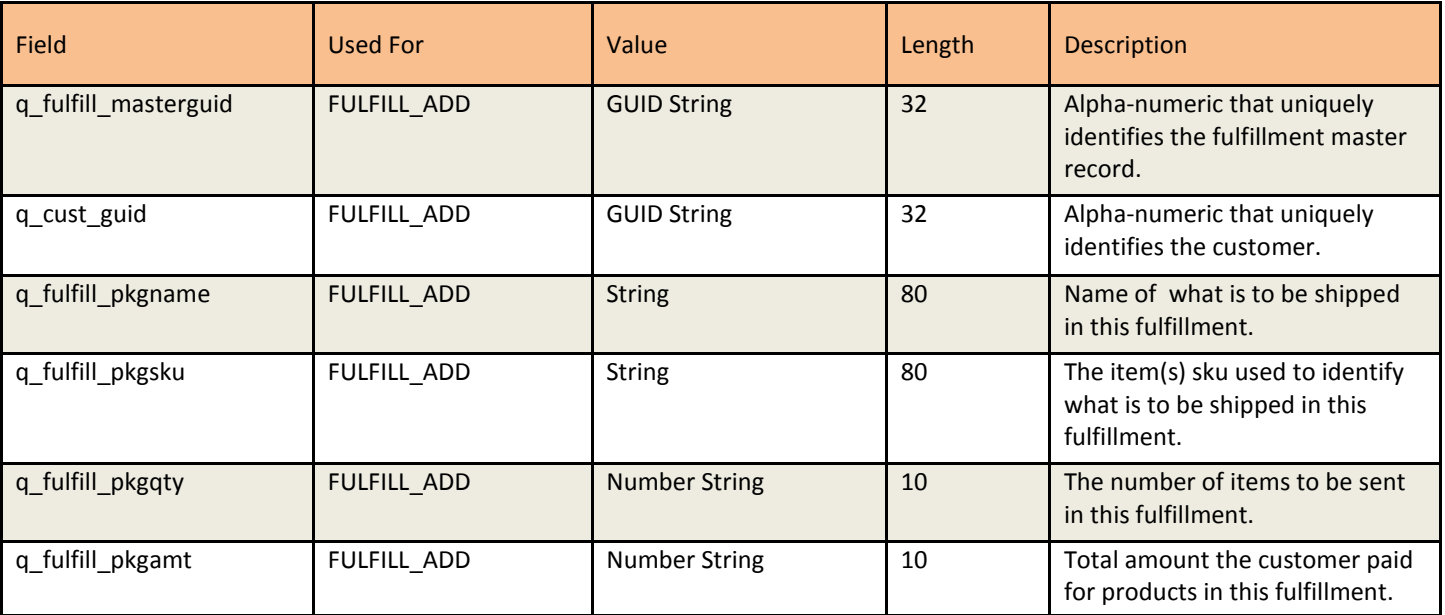

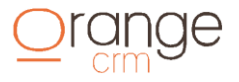

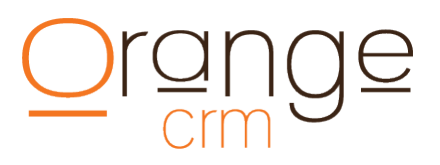

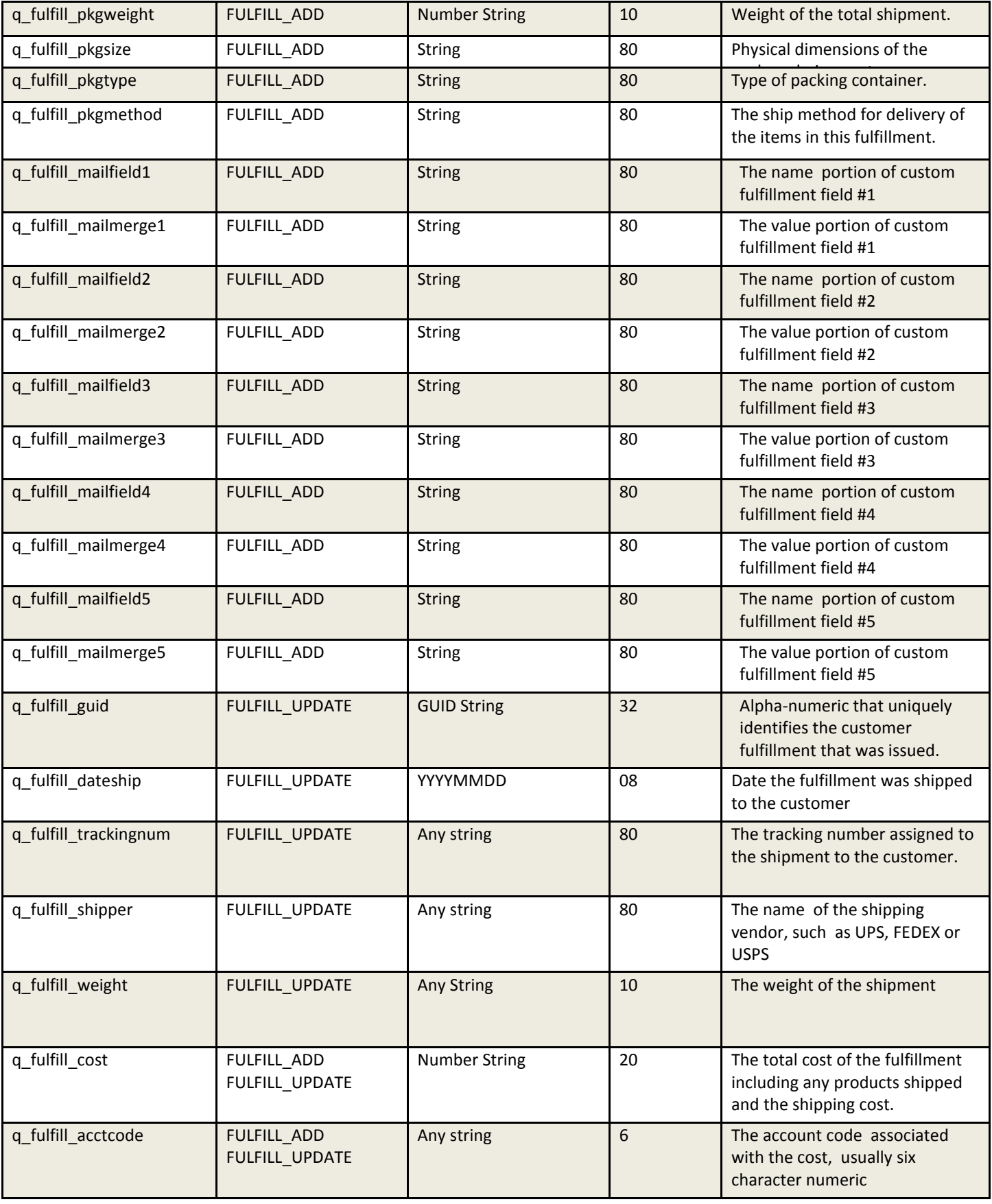

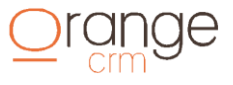

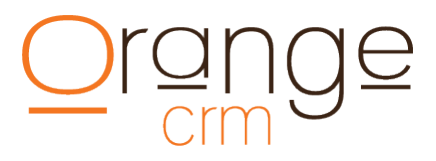

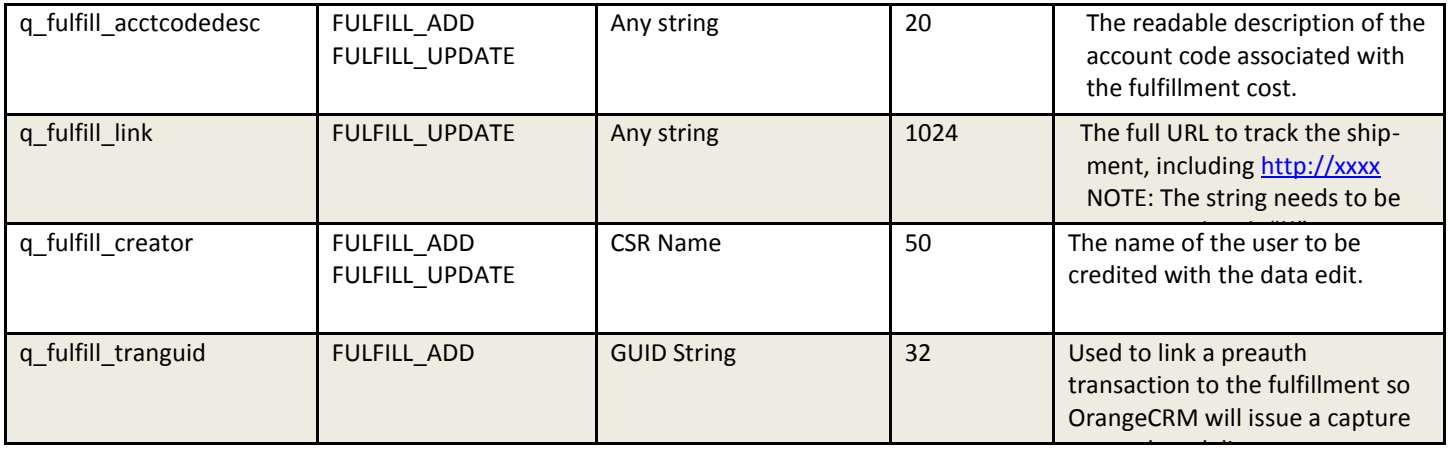

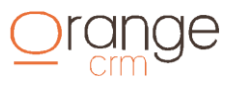

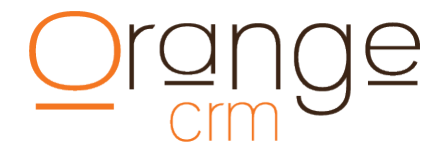

#### **BANK CAP QUERY**

#### **Query Bank Cap Post String:**

q\_system\_key=97Z4QX &q\_action=bank\_cap\_query &q\_bank\_ccacct=4801520187093778

#### **BANK CAP QUERY FIELDS**

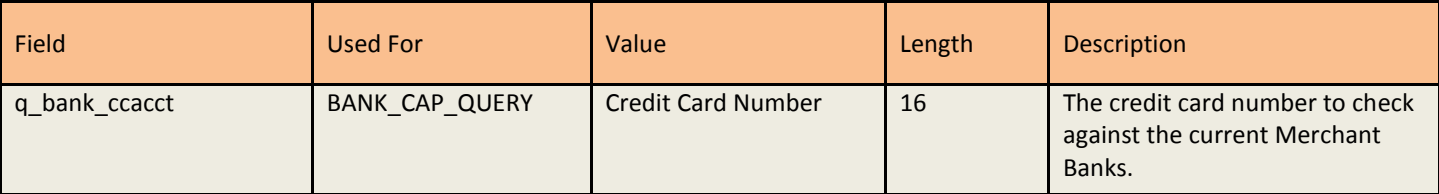

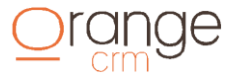

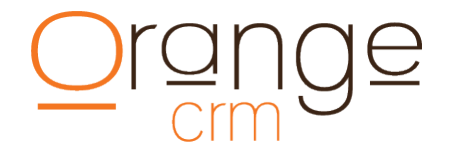

#### **EVENT INFORMATION**

#### **New Event Post String:**

&q\_system\_key=7FGMNP &q\_action=event add &q\_cust\_guid=63E927852A70B68685257019001E514B &q\_event\_masterguid=104A05B73ABA829B852572731566DFFA &q\_event\_creator=Mike Smith &q\_event\_recording=112572.wav

#### **EVENT FIELDS**

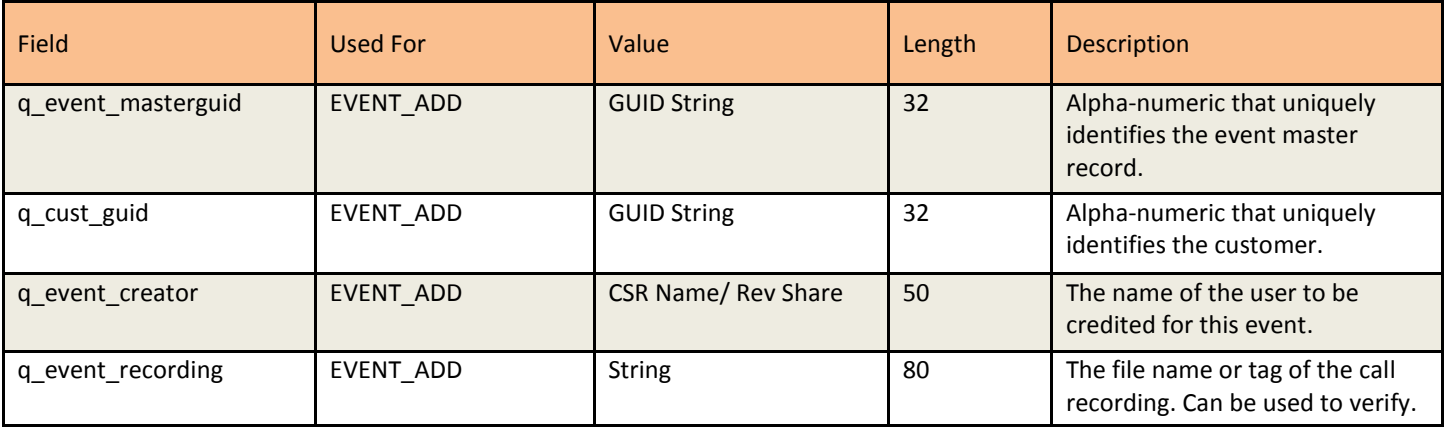

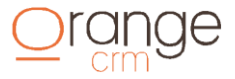

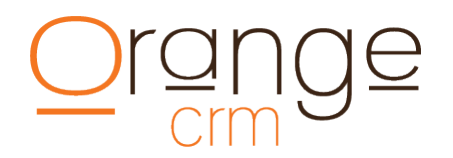

#### **RESPONSE FIELDS RETURNED**

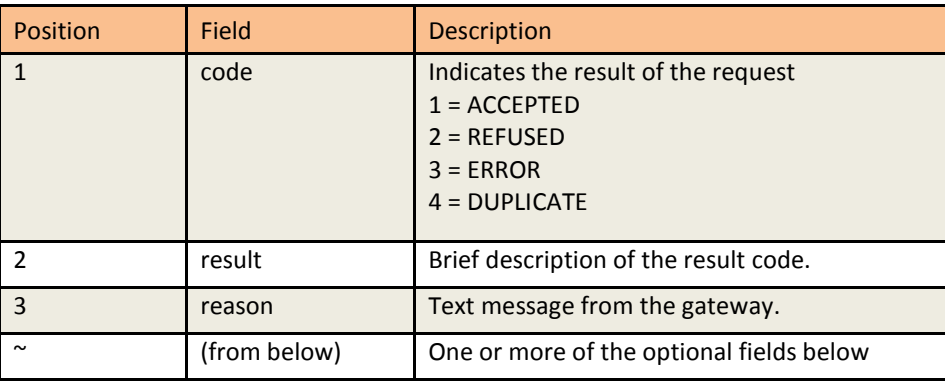

#### **CUSTOMER FIELDS RETURNED**

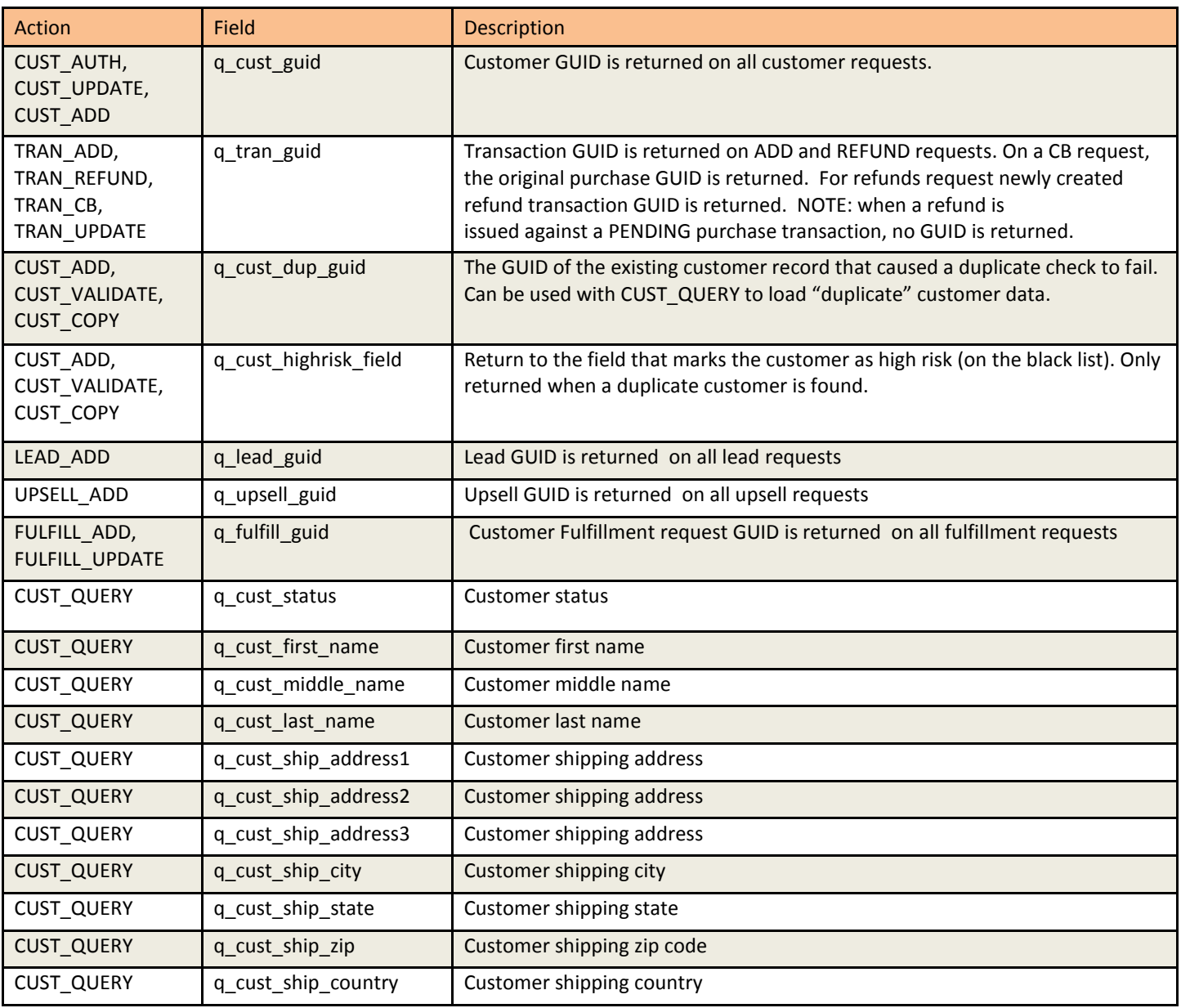

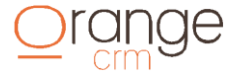

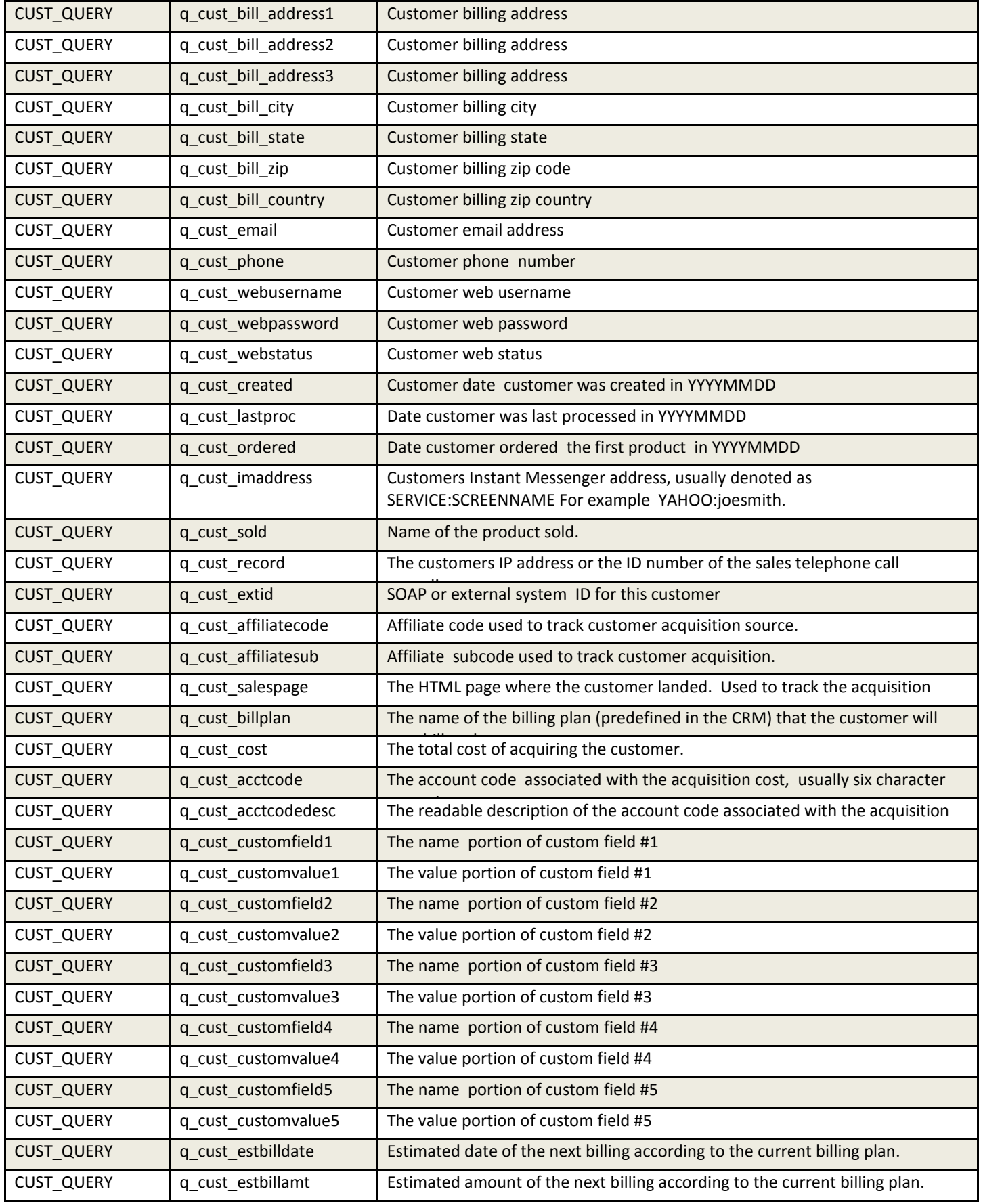

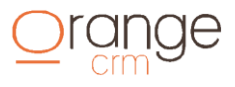

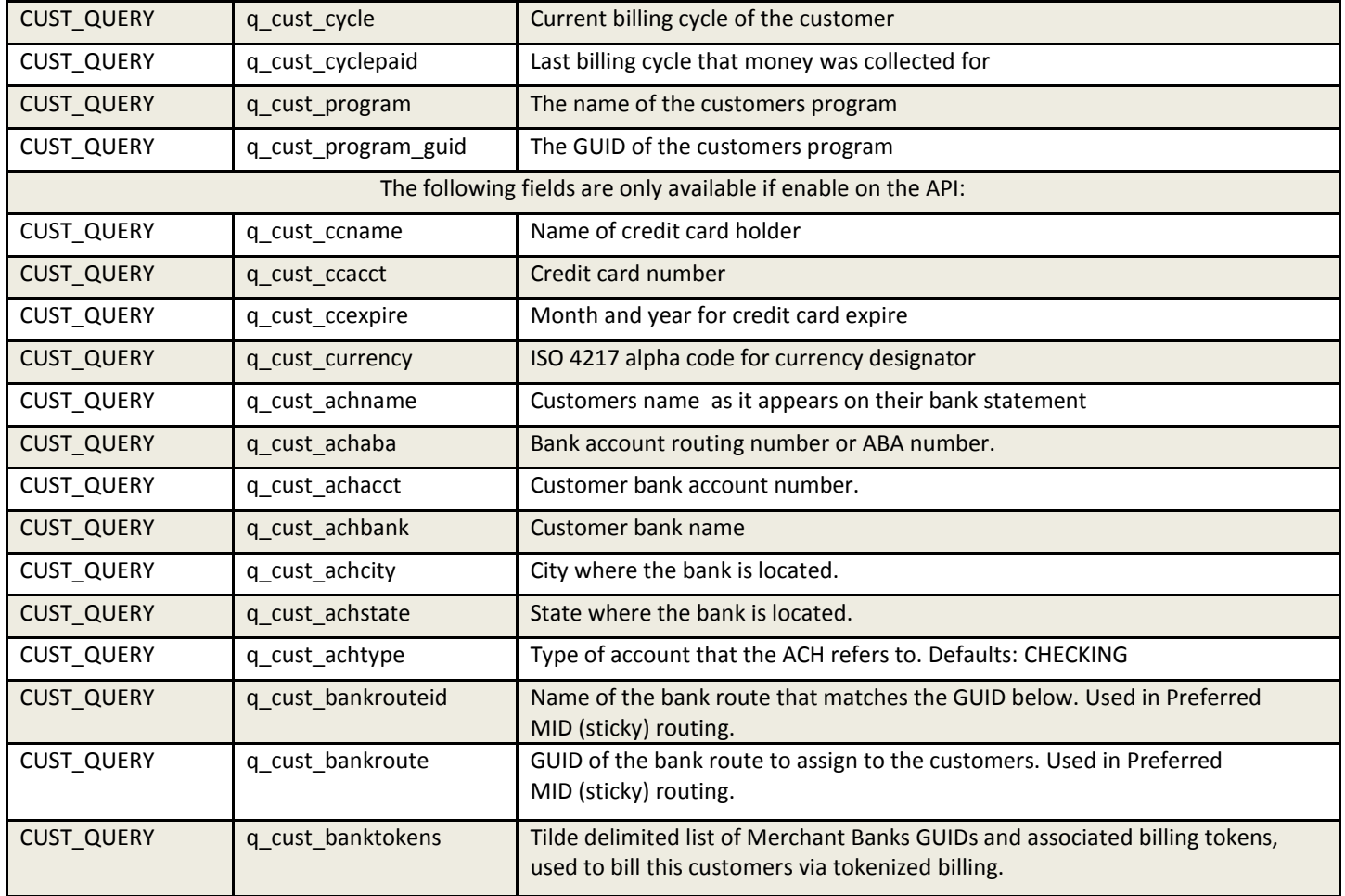

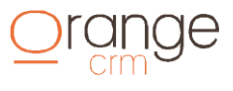

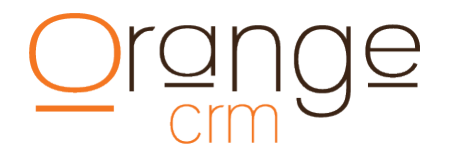

#### **COMMENT FIELDS RETURNED**

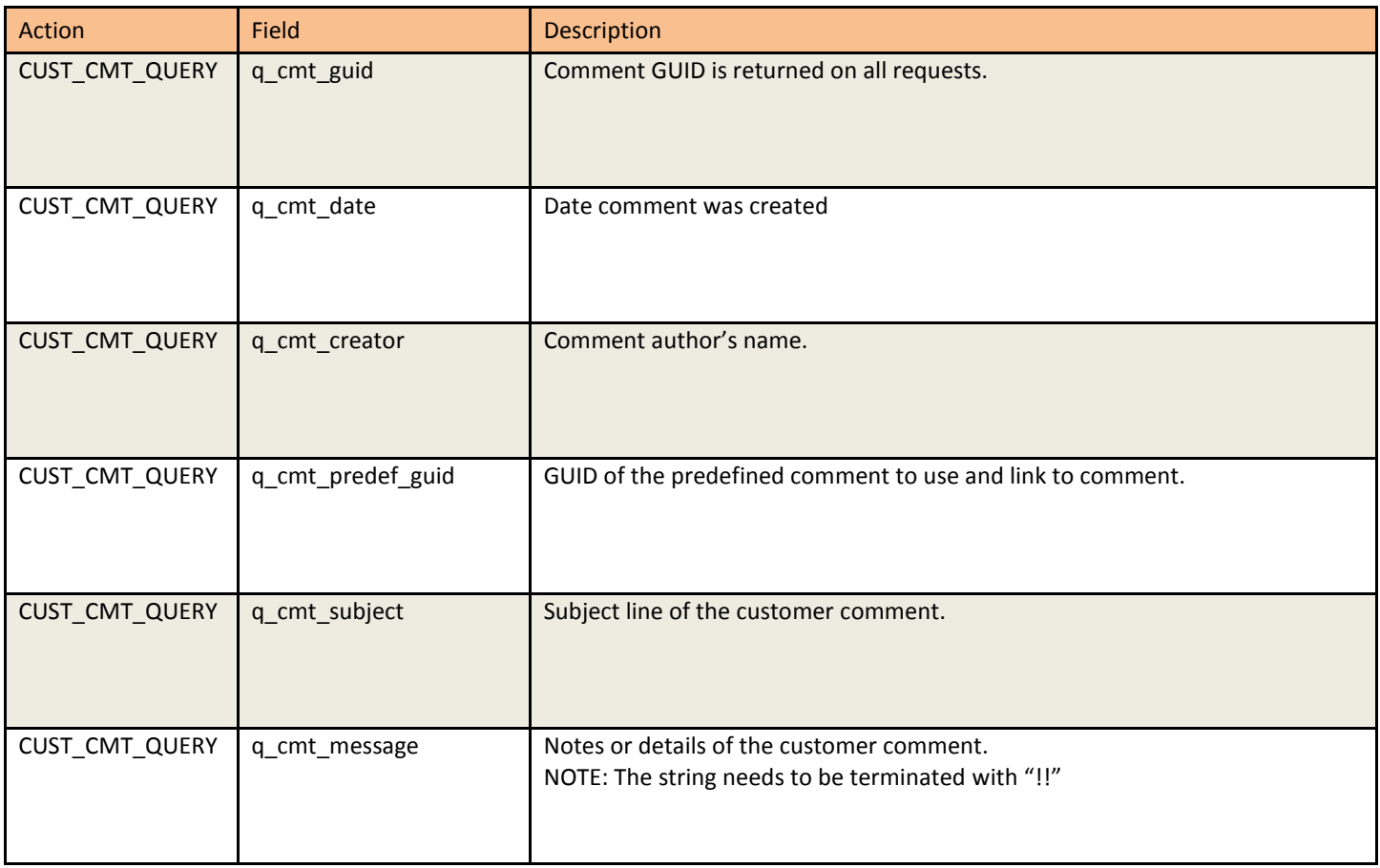

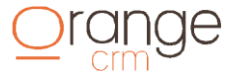

### *range*

### **FULFILLMENT FIELDS RETURNED**

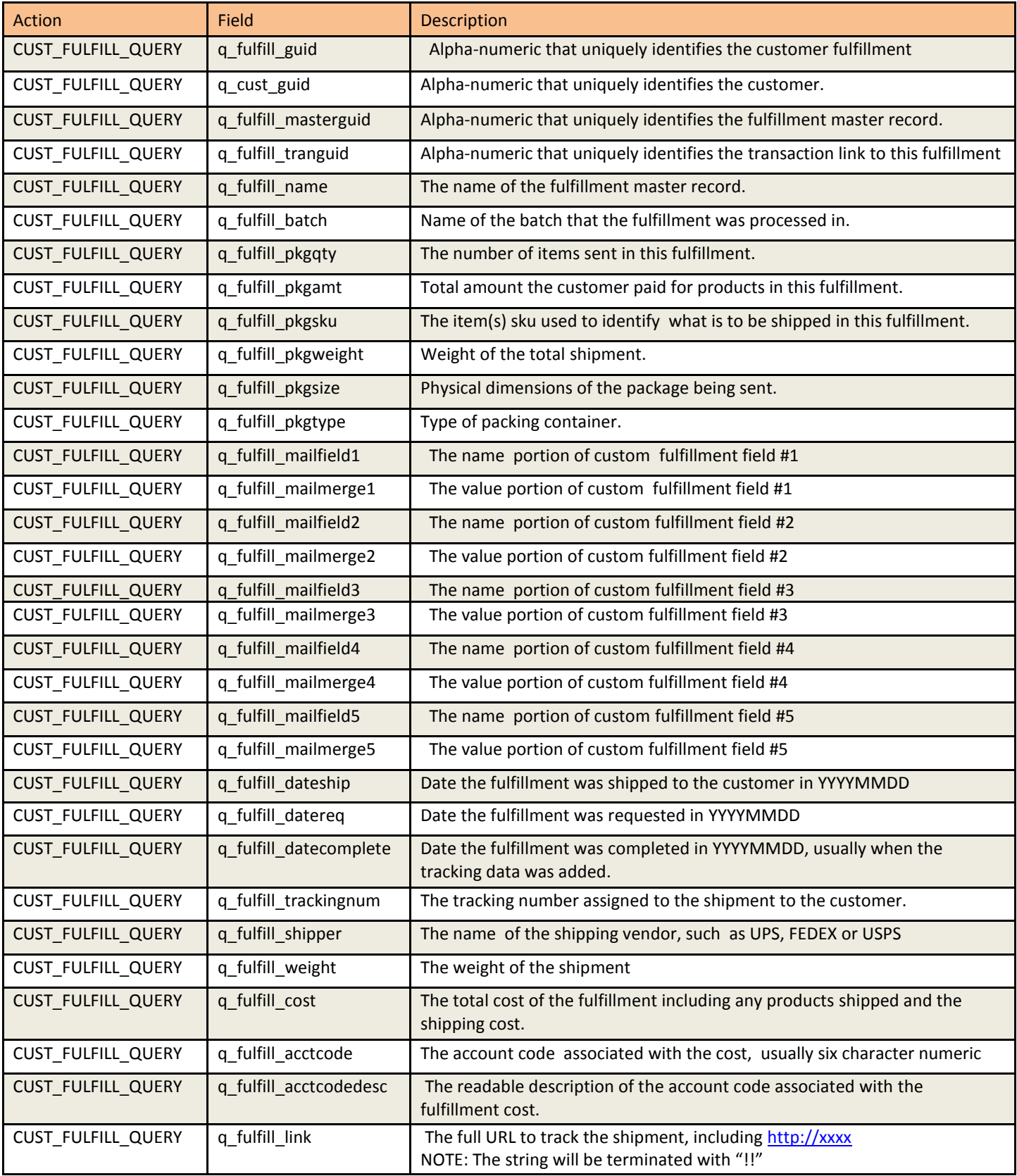

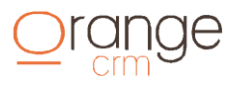

### *range*

#### **TRANSACTION FIELDS RETURNED**

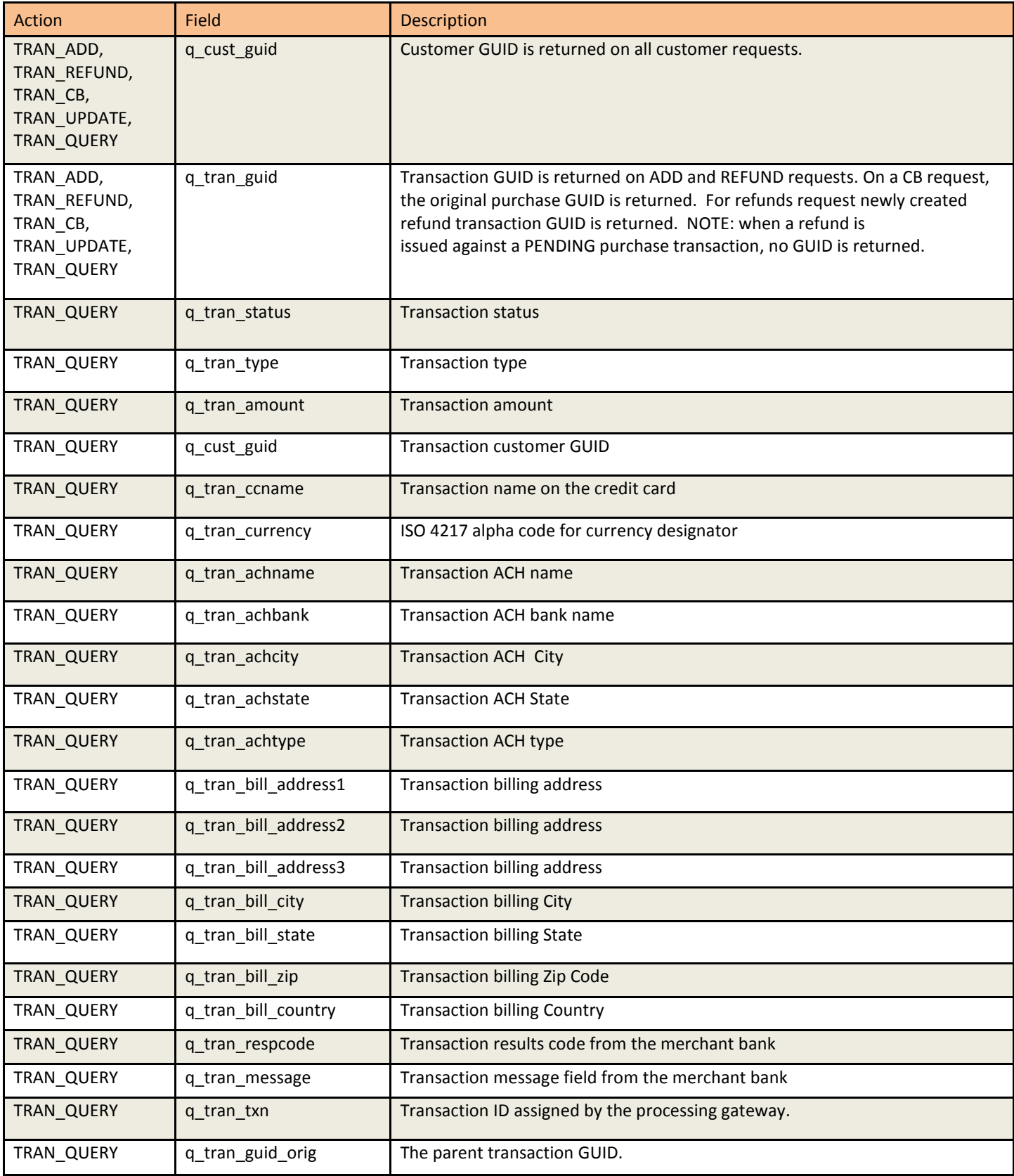

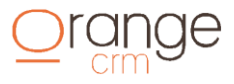

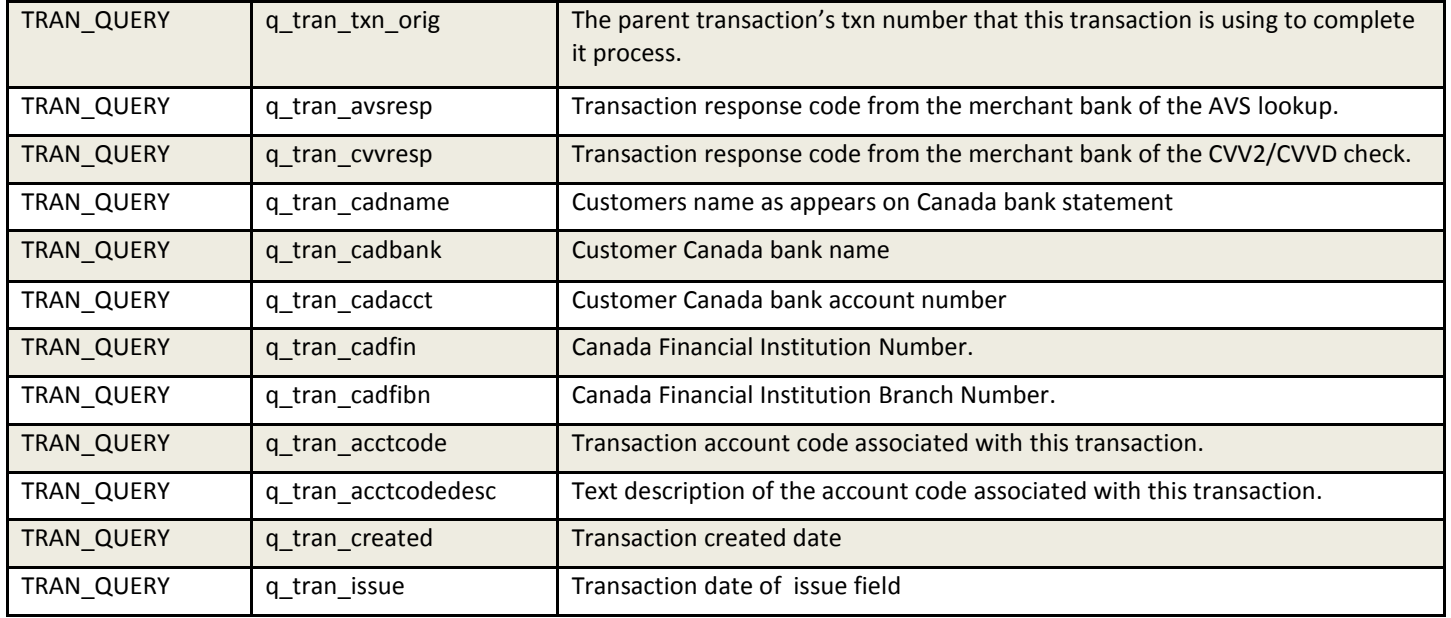

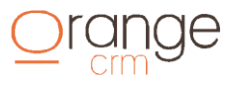

### Drange H

### **LEAD FIELDS RETURNED**

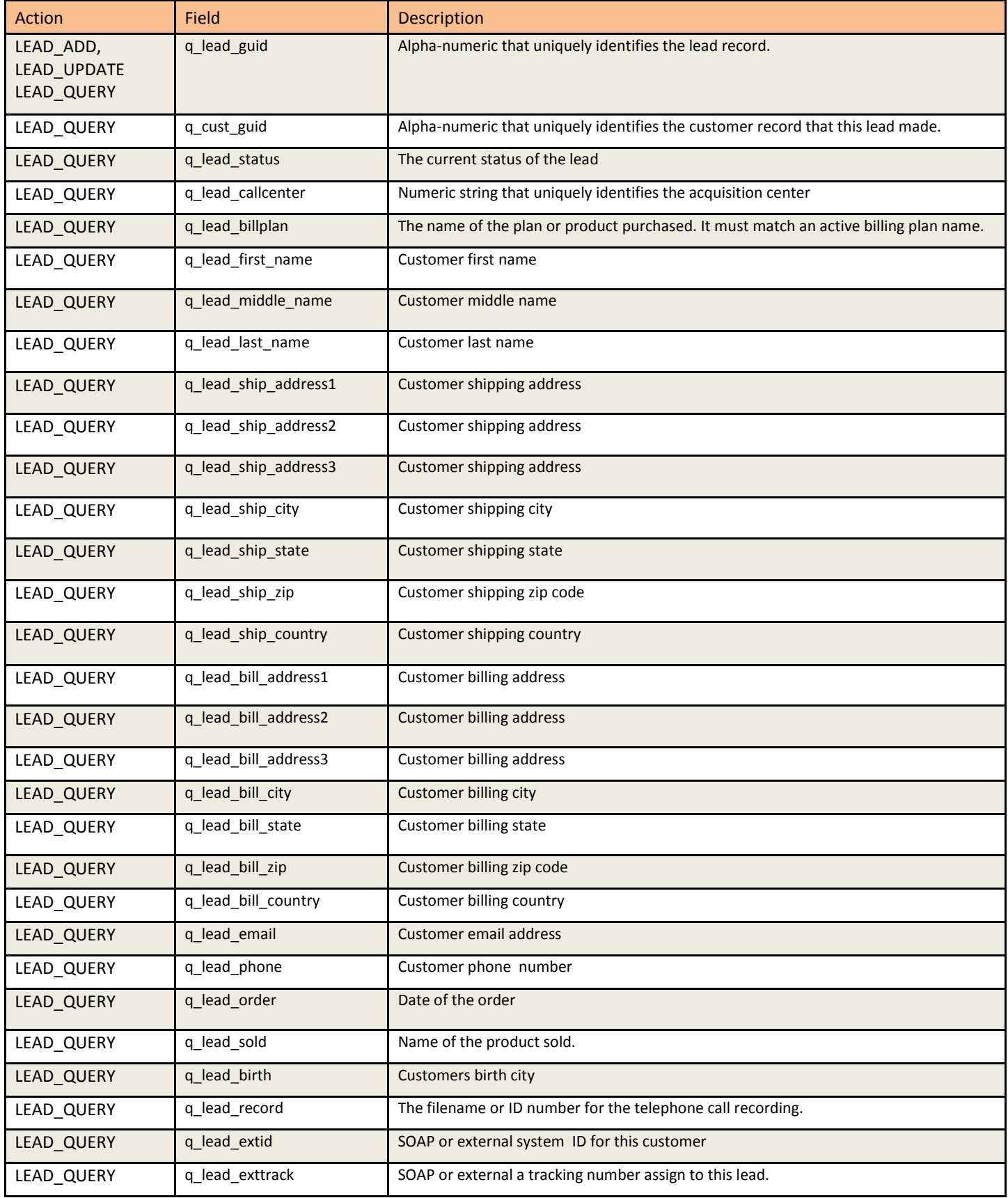

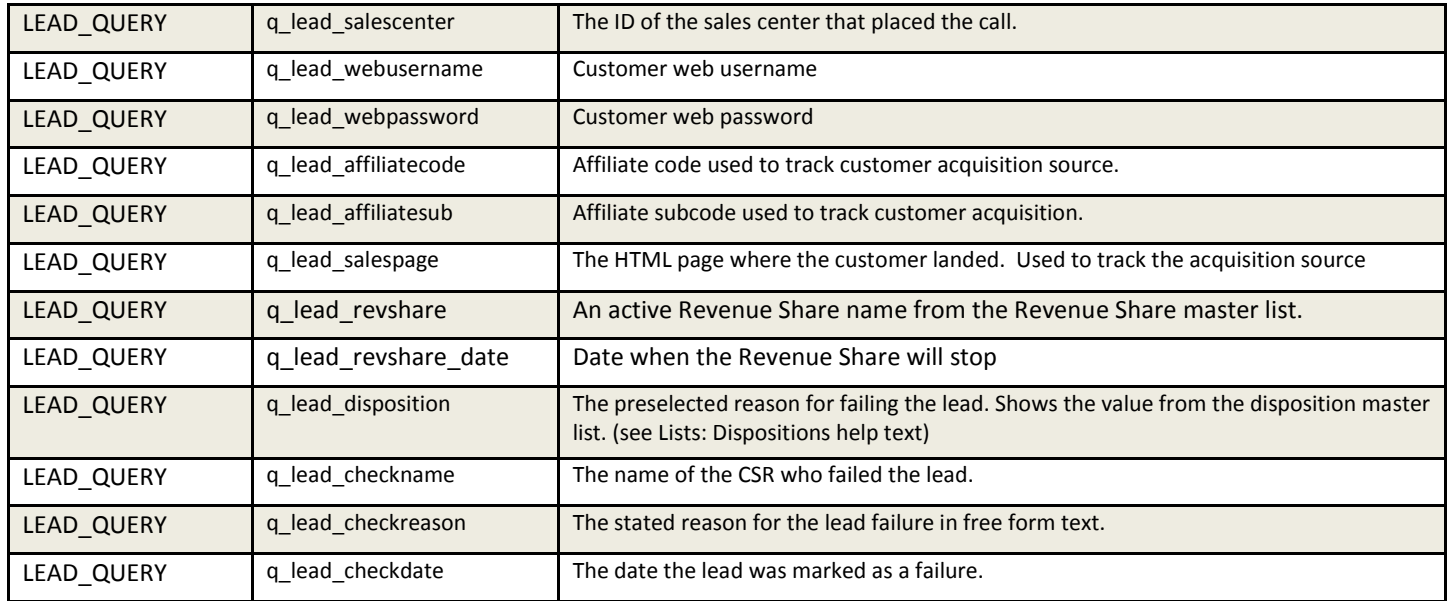

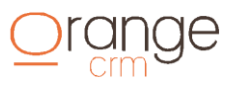

#### **BANK CAP QUERY FIELDS RETURNED**

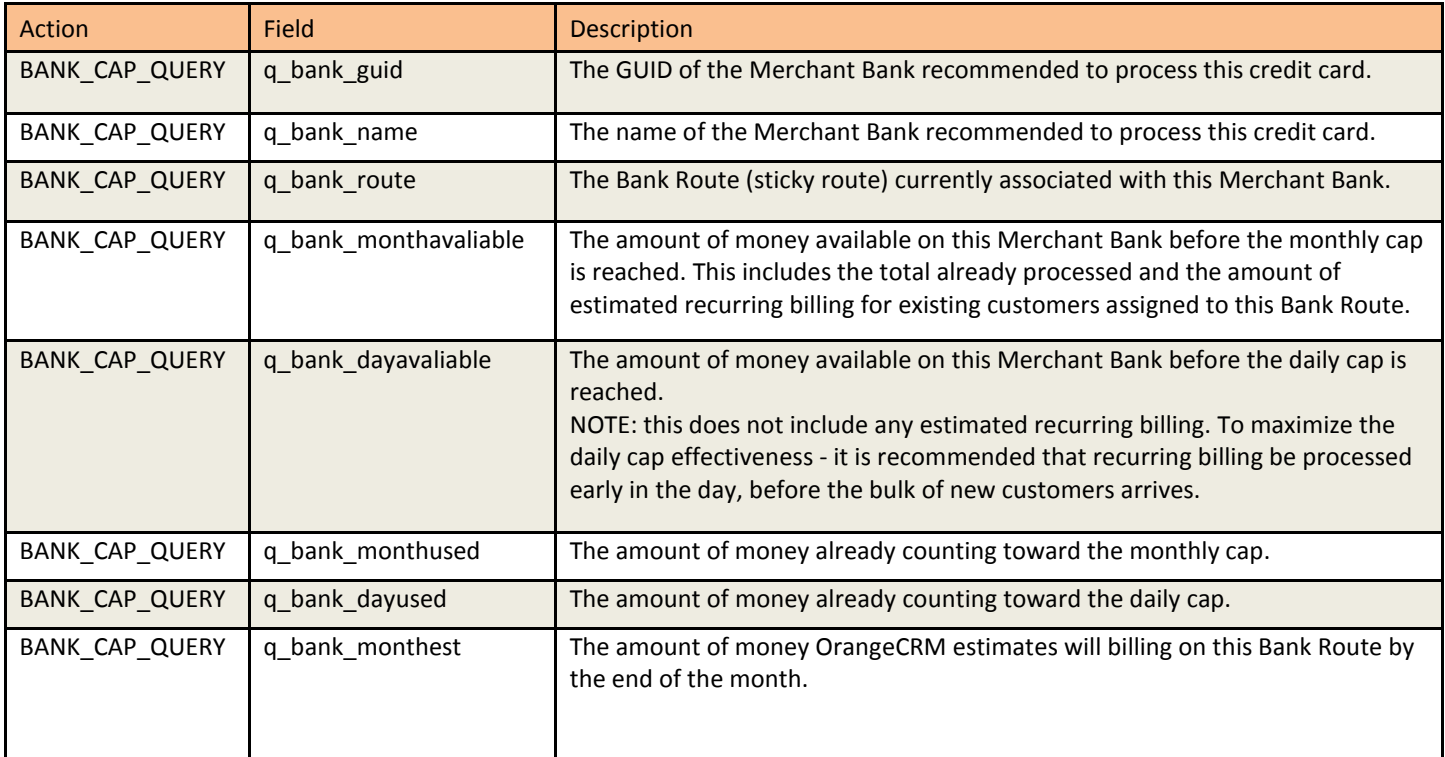

#### **BANK CAP QUERY RESPONSE SAMPLE** (CR/LF added for display)

```
&code=1&result=accepted&reason=Banking caps returned
&q_bank_guid=333CC27E92B5ABC485257B1A004DBEB1
&q_bank_name=GMA Processing
&q_bank_route=Sticky One
&q_bank_monthavaliable=895905.43
&q_bank_dayavaliable=500000
&q_bank_monthused=0
&q_bank_dayused=0
&q_bank_monthest=4094.57
&q_bank_guid=B9CC43CBC65E3E1F85257AB0006F4818
&q_bank_name=PayPal 3341
&q_bank_route=Sticky Two
&q_bank_monthavaliable=895058.43
&q_bank_dayavaliable=500000
&q_bank_monthused=4941.57
&q_bank_dayused=0
&q_bank_monthest=0
&q_bank_guid=469F8C1BEB188C9085257B1E005CD698
&q_bank_name=FirstData A45001
&q_bank_route=Sticky Three
&q_bank_monthavaliable=894228.34
&q_bank_dayavaliable=498705.48
&q_bank_monthused=5771.66
&q_bank_dayused=1294.52
&q_bank_monthest=0
```
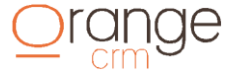

### $\overline{\sqsubset}$  $\mathcal{V}$

#### **BANK RESPONSE CODES AND TXN NUMBERS**

Below are some of the supported TXN numbers that are returned by supported banks. If you don't see your merchant bank or gateway in the list, please contact our technical support department.

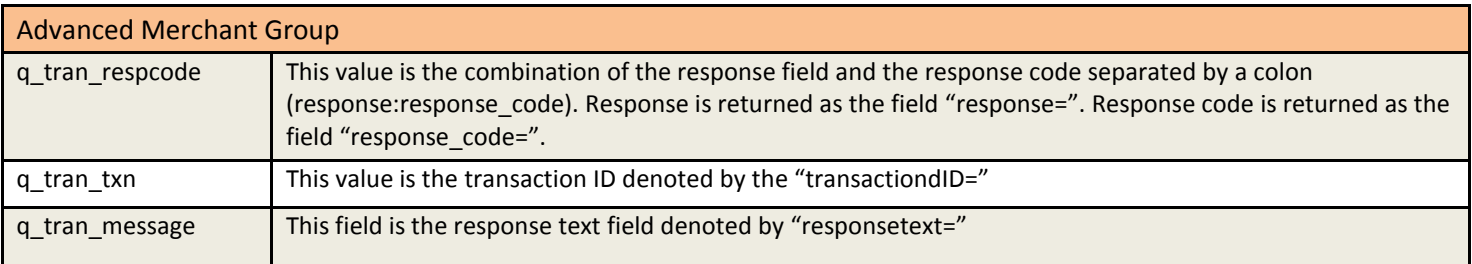

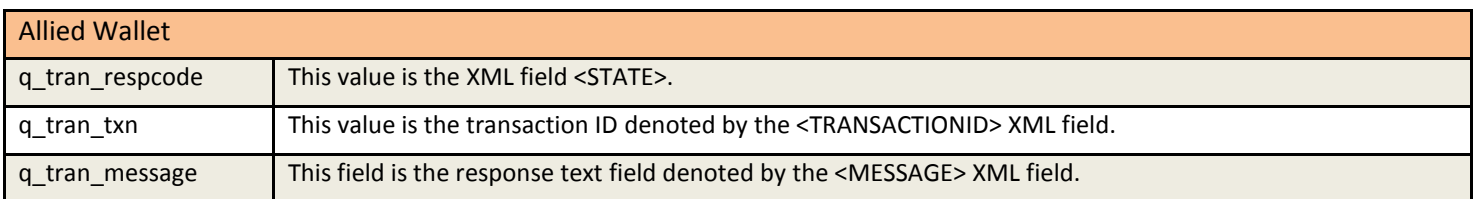

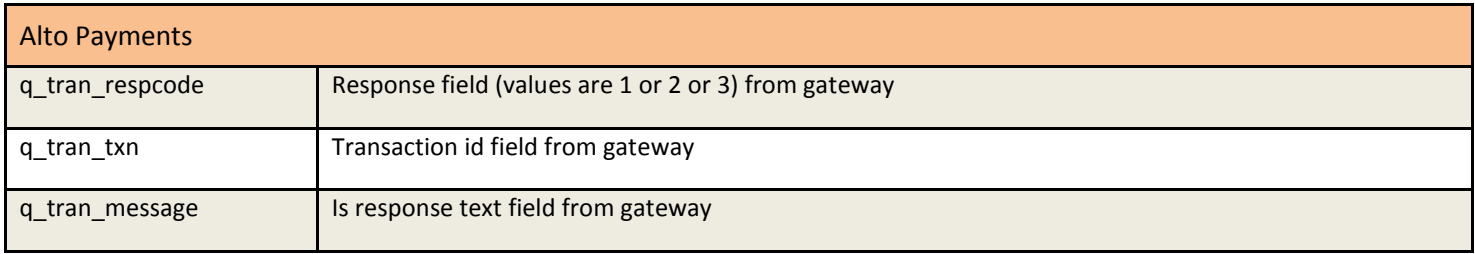

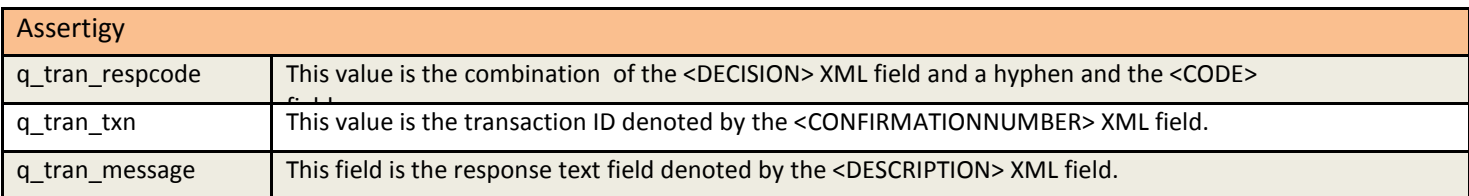

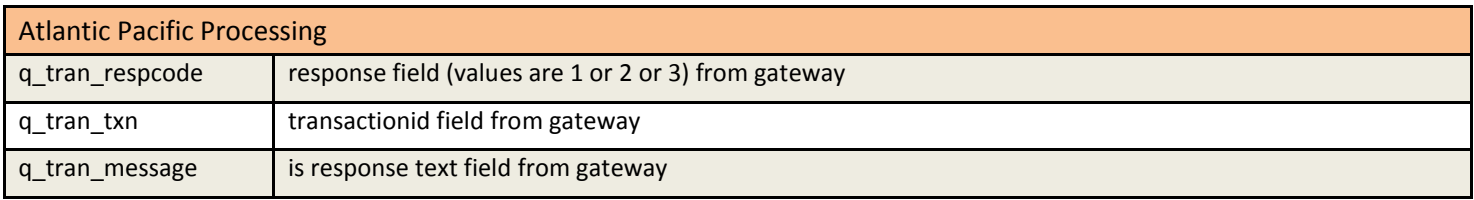

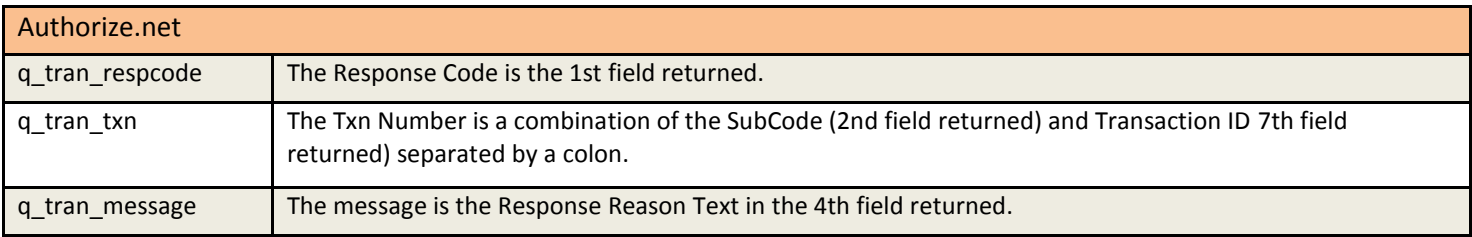

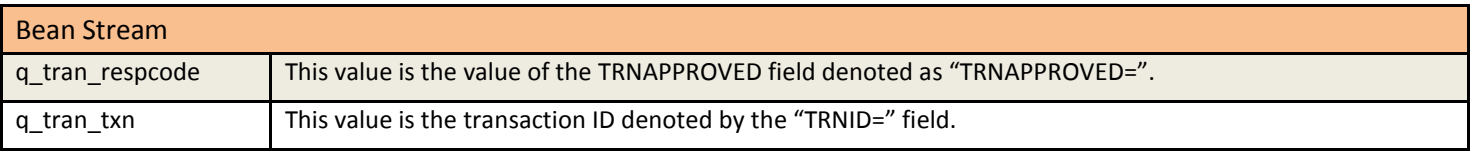

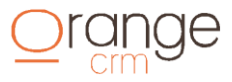

### $\overline{\mathsf{e}}$  $\frac{1}{2}$

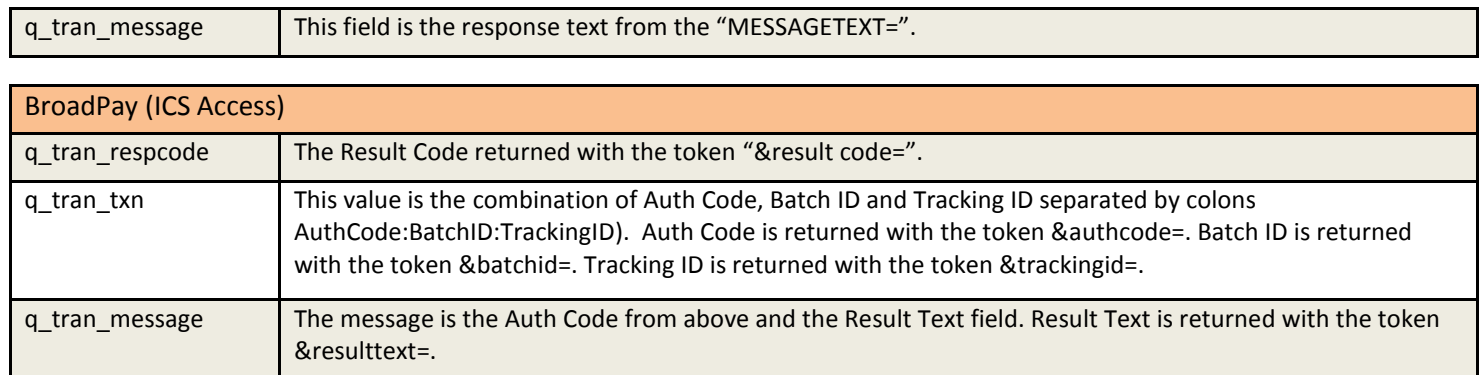

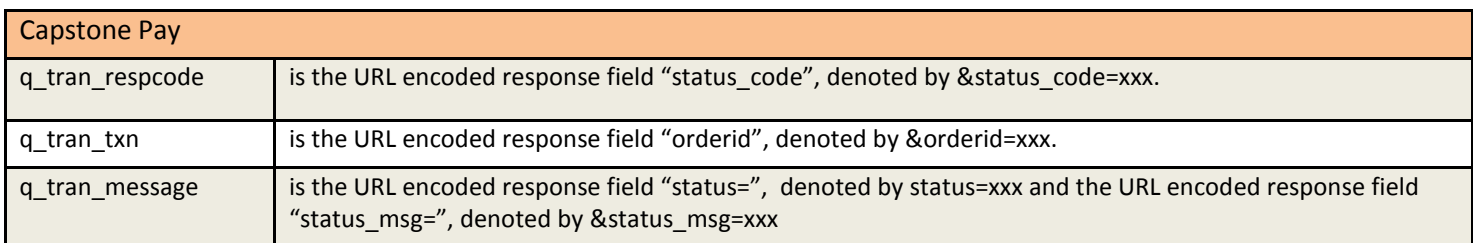

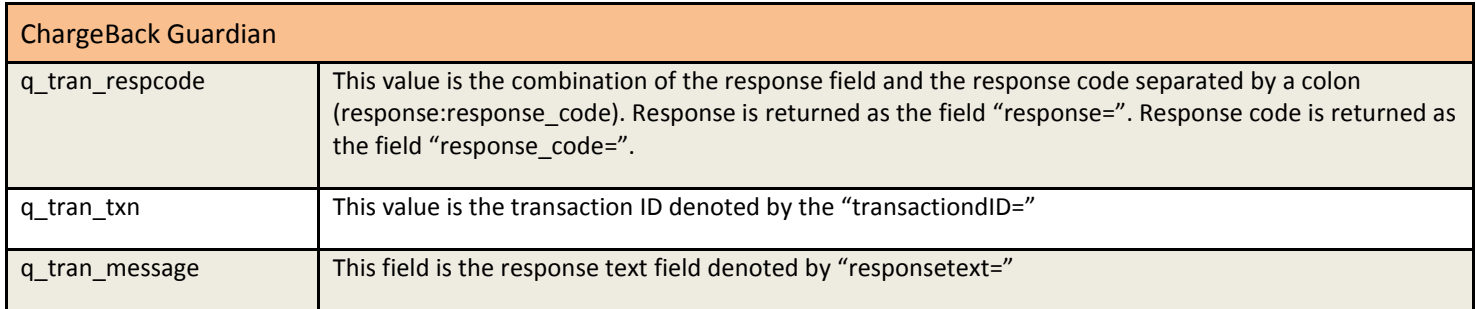

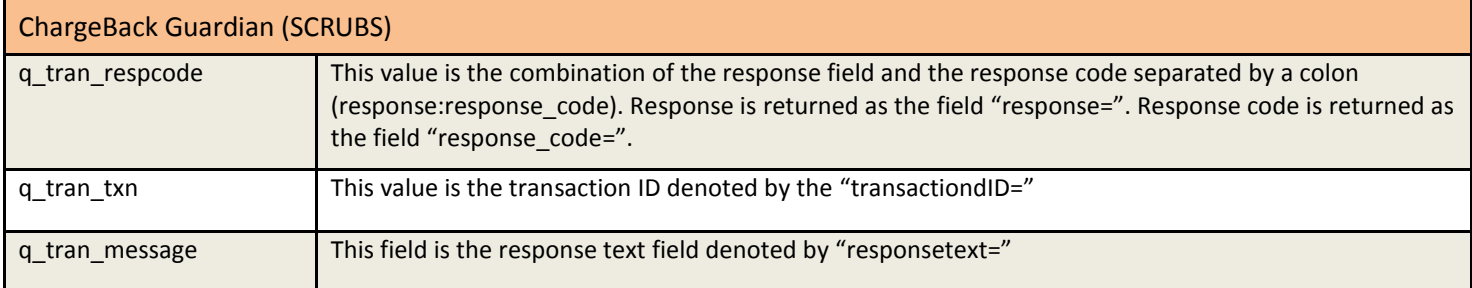

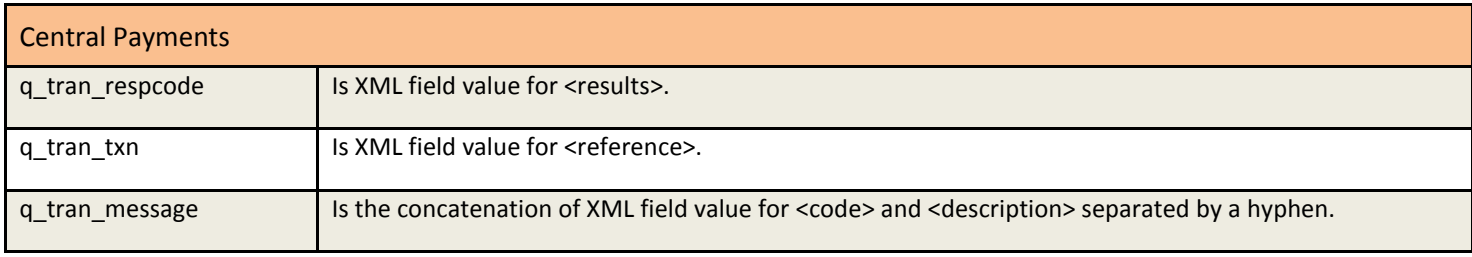

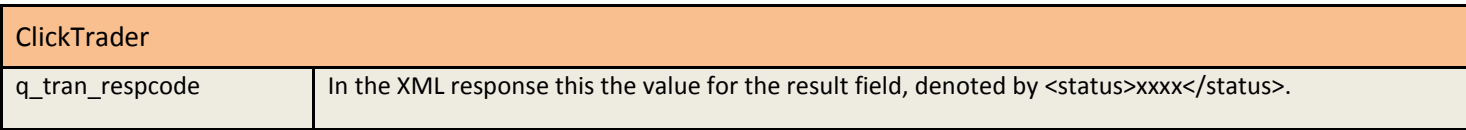

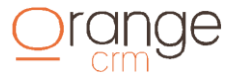

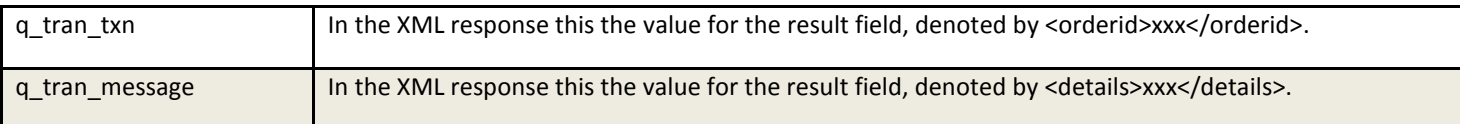

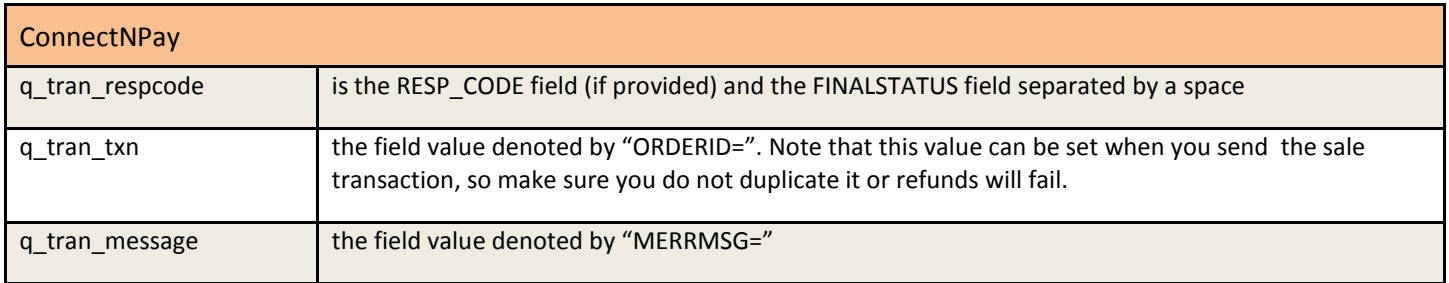

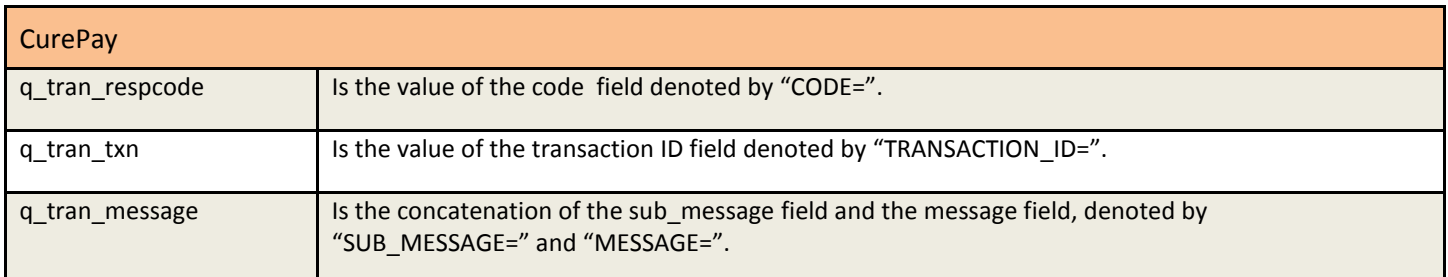

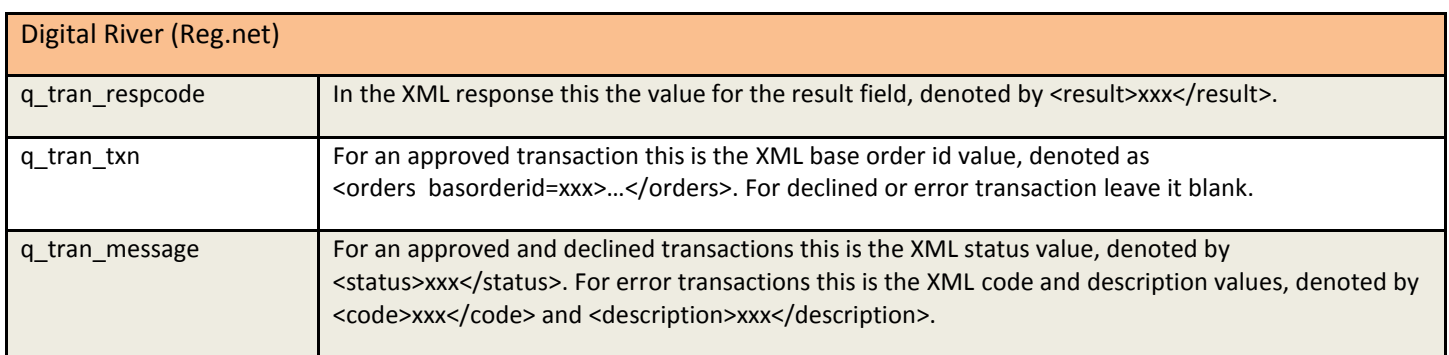

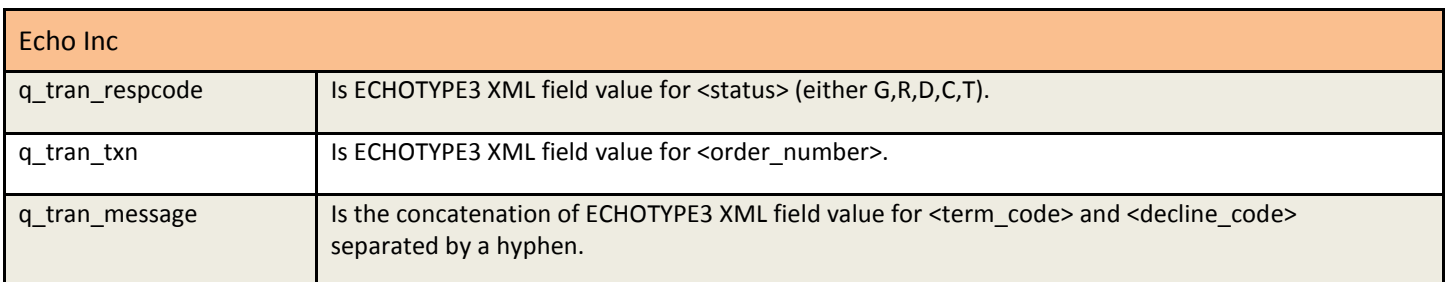

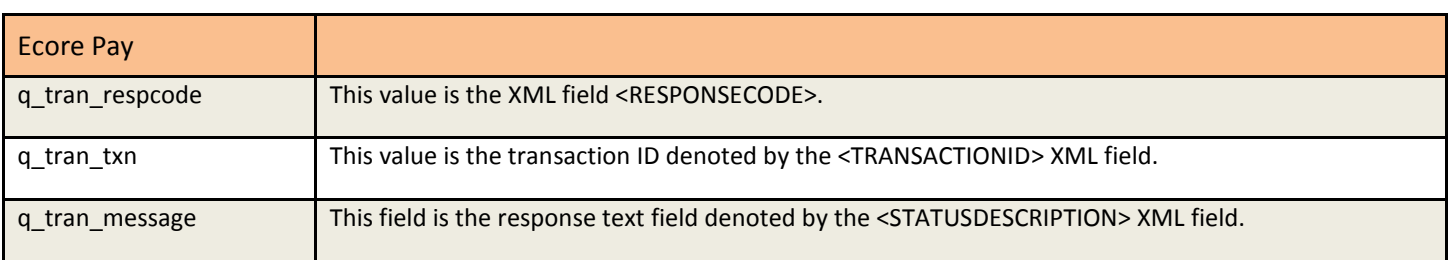

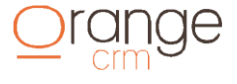

### $\mathop{\underline{\underline{\mathrm{Organ}}}}\nolimits_{\mathop{\underline{\mathrm{Crm}}}\nolimits}$ Je

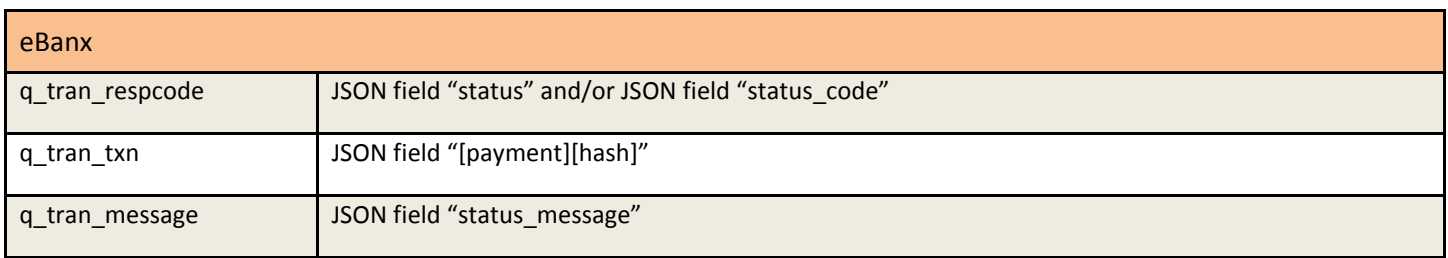

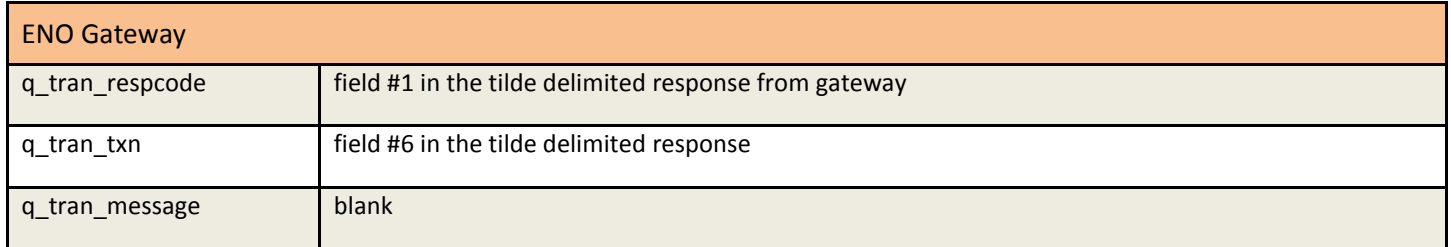

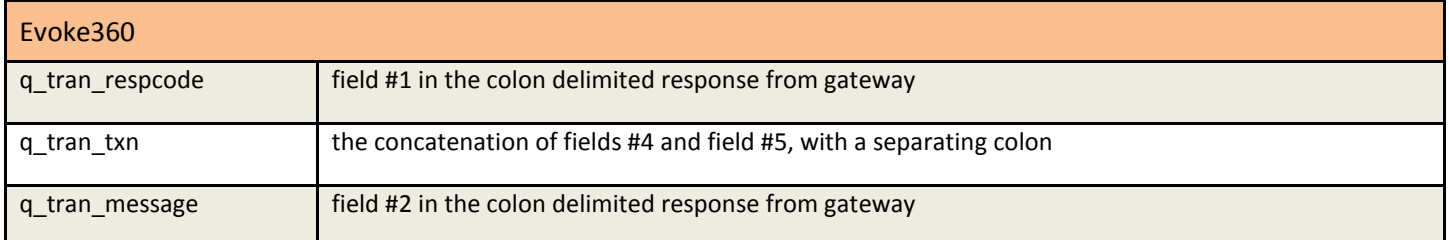

#### EZ Pay Now (See Real Charge)

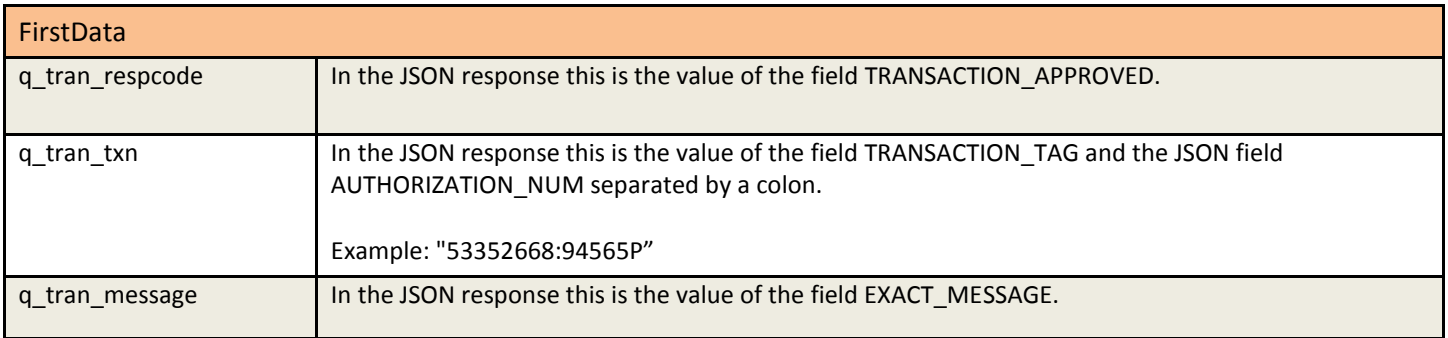

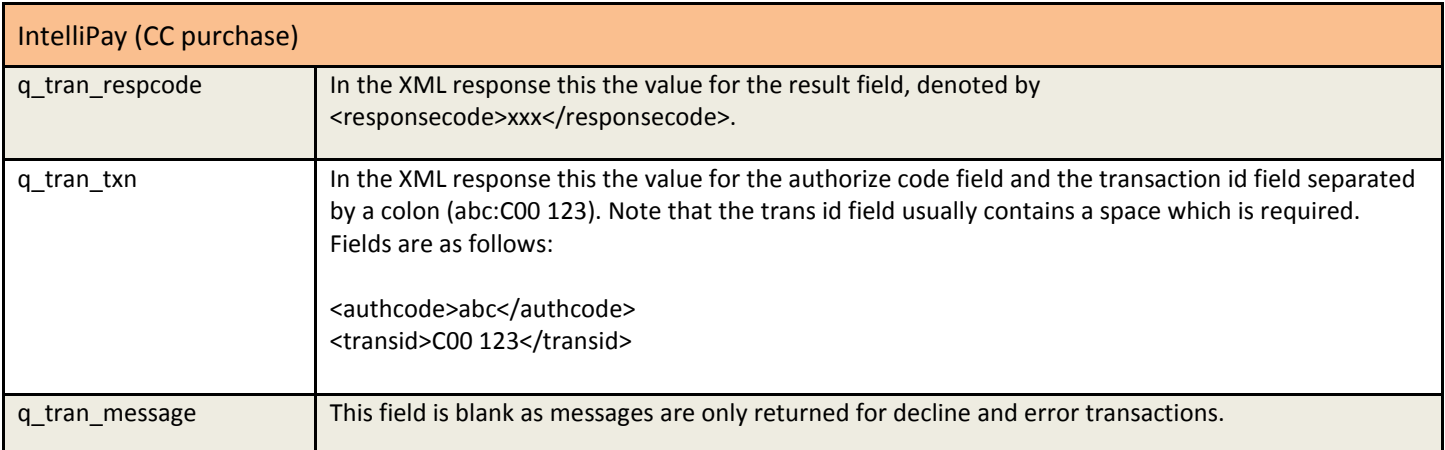

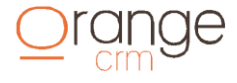

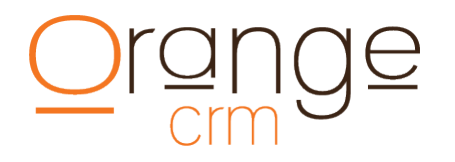

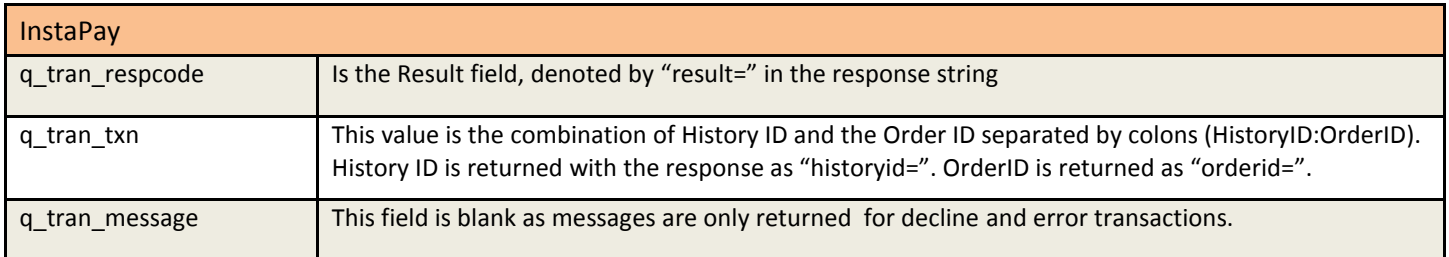

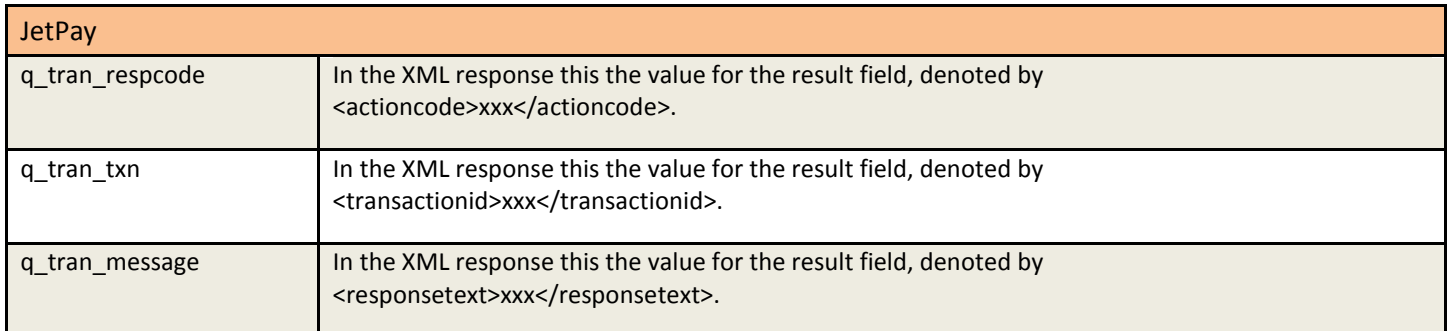

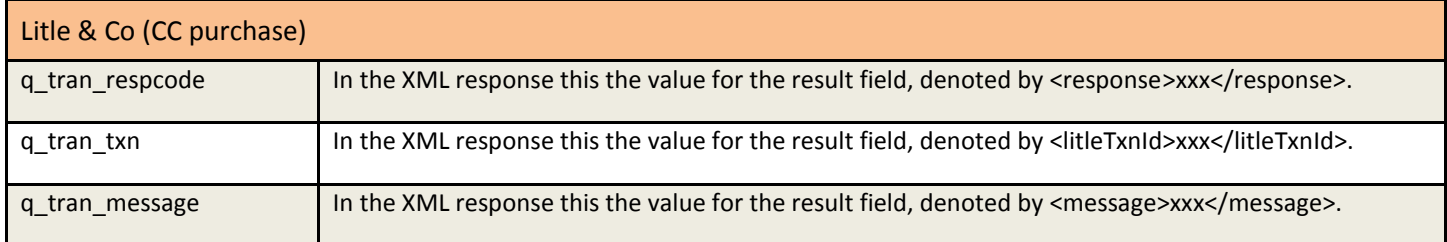

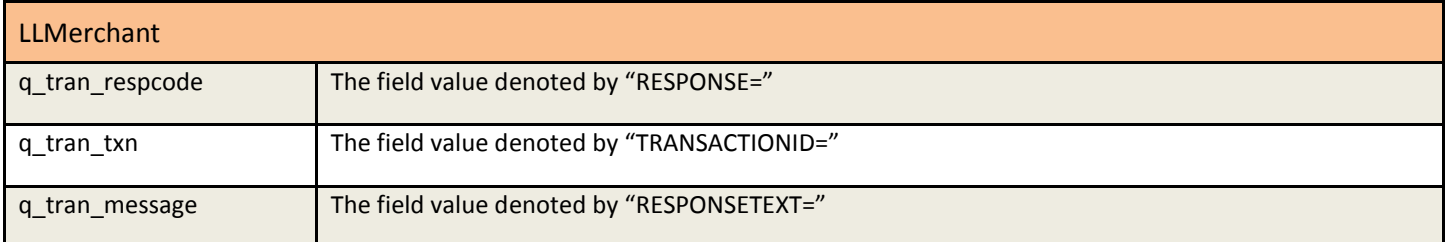

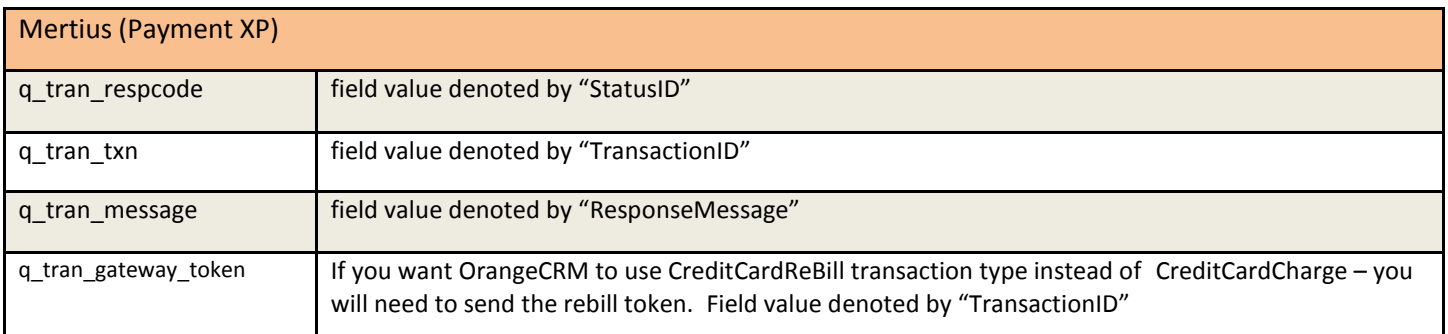

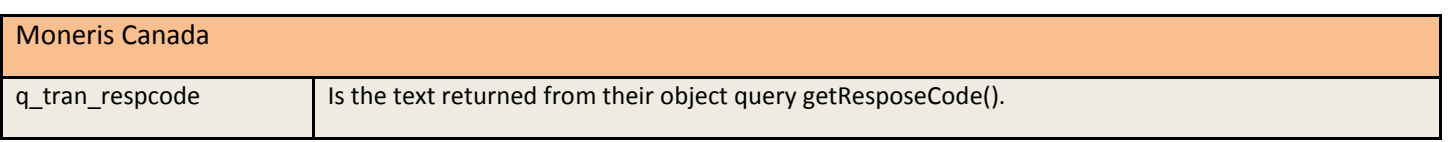

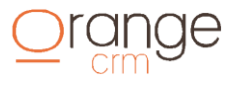

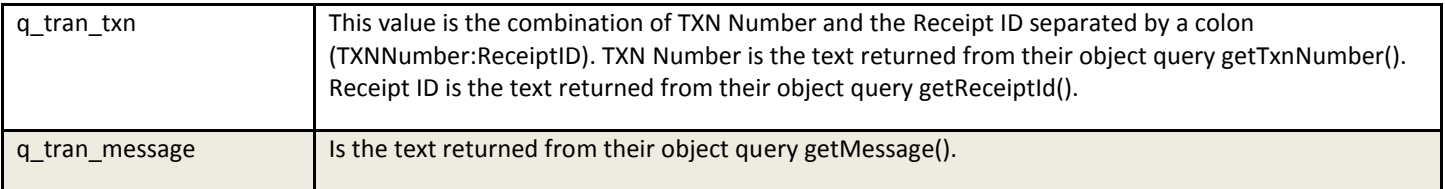

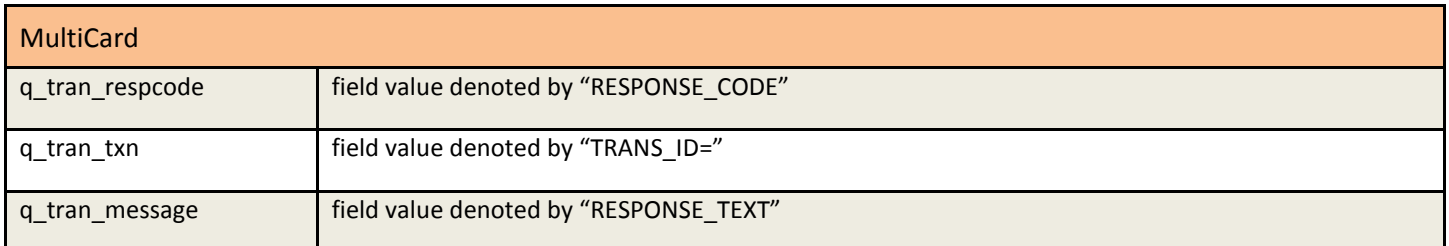

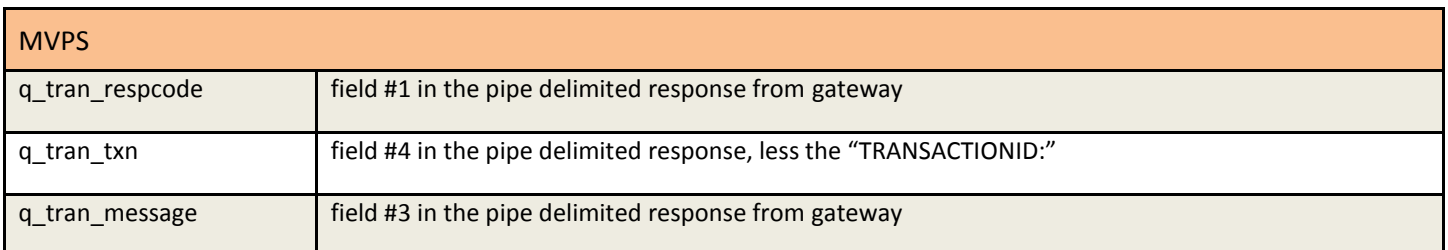

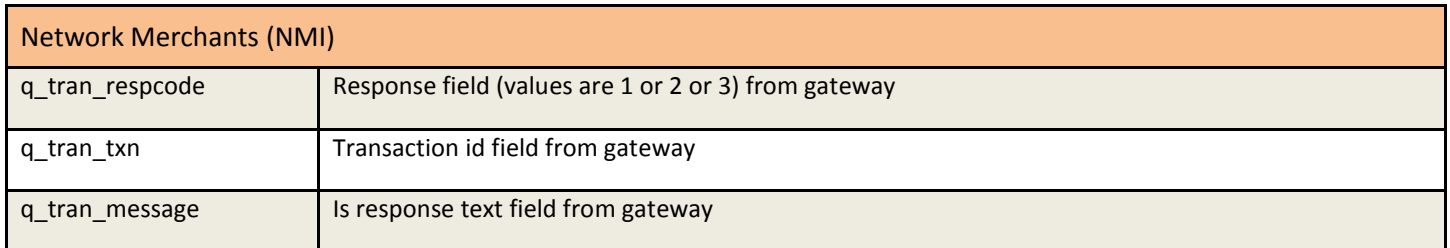

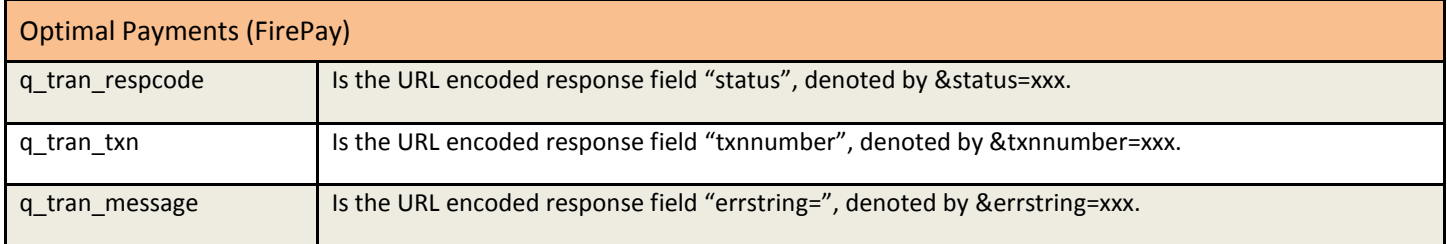

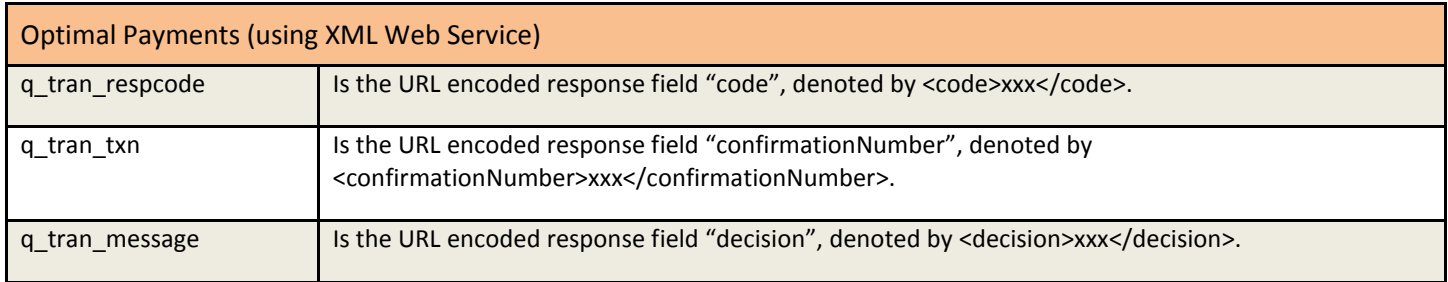

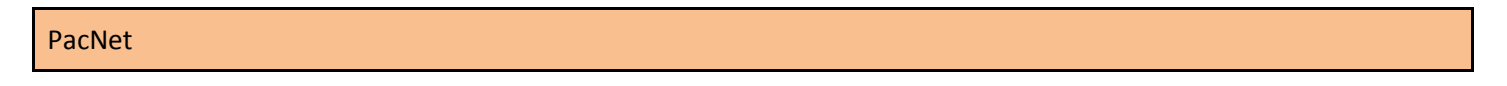

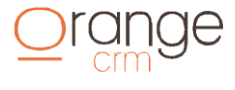

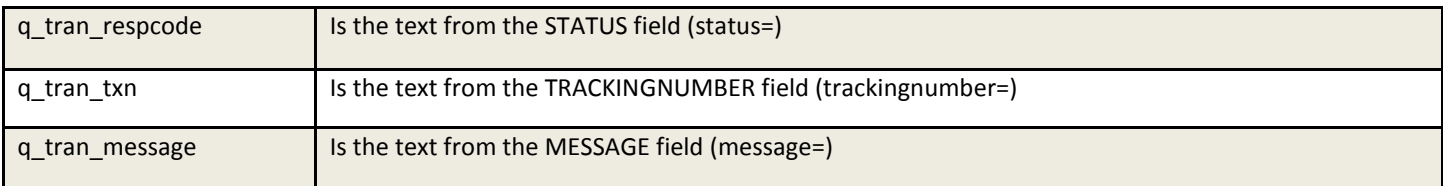

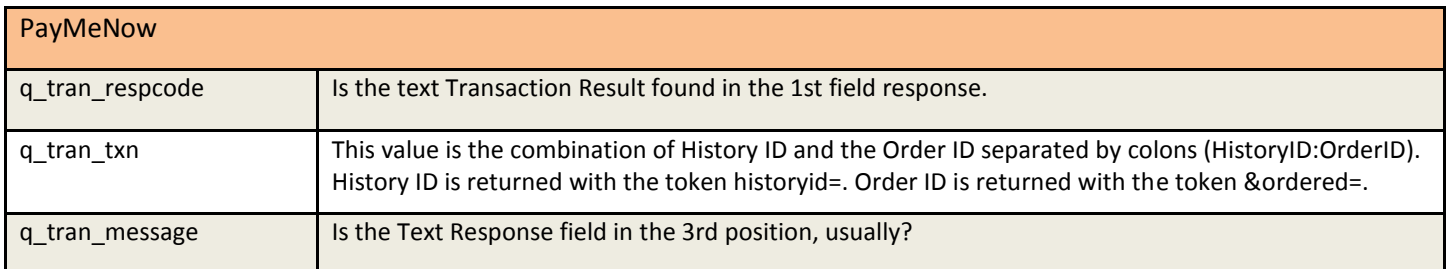

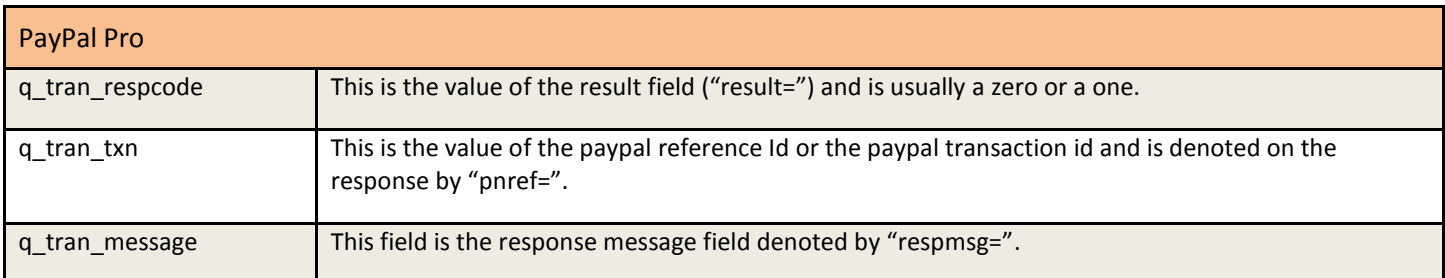

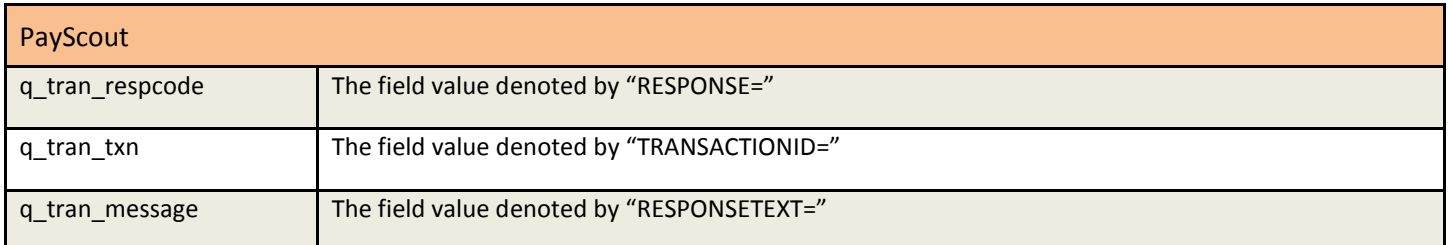

#### PiroPay (See Real Charge)

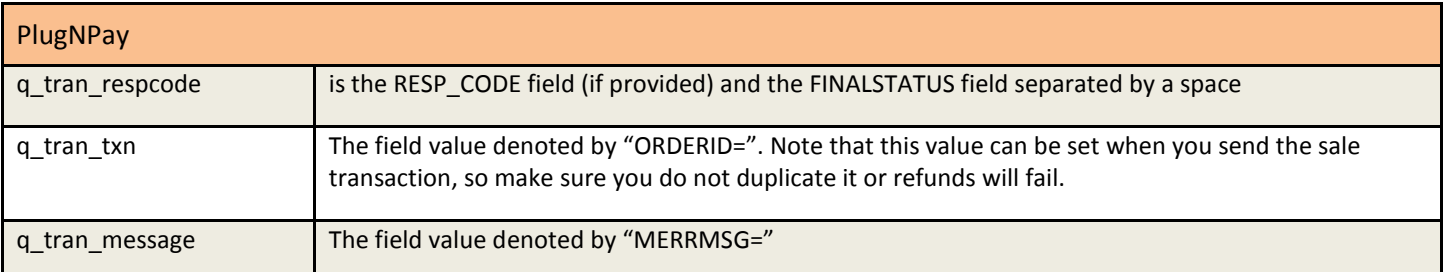

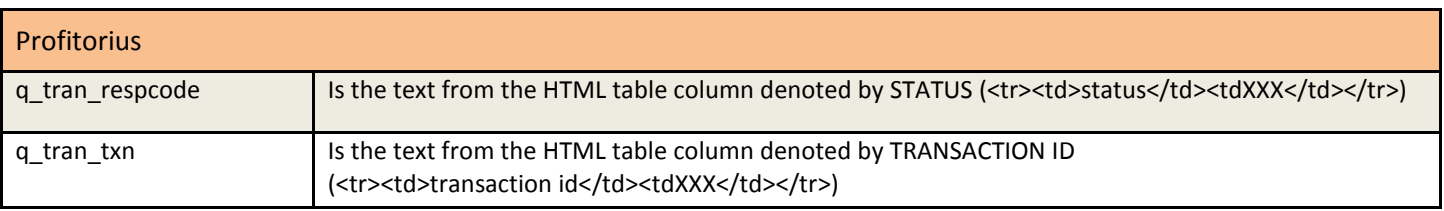

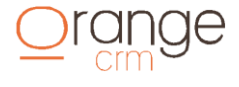

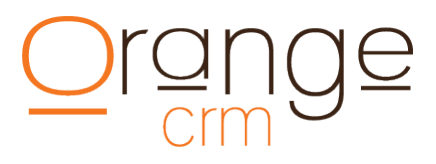

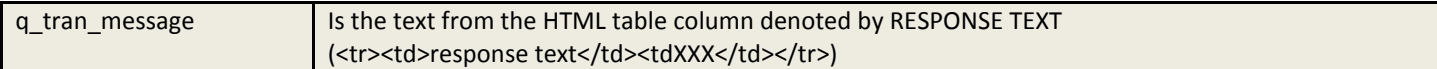

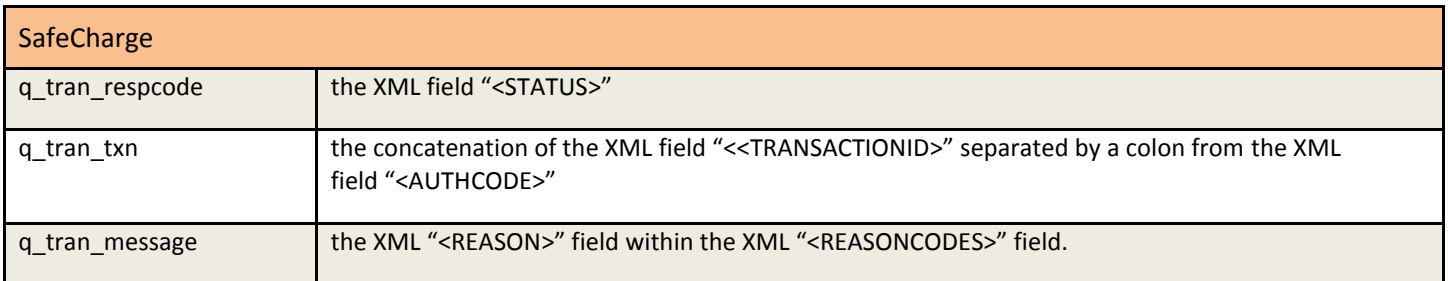

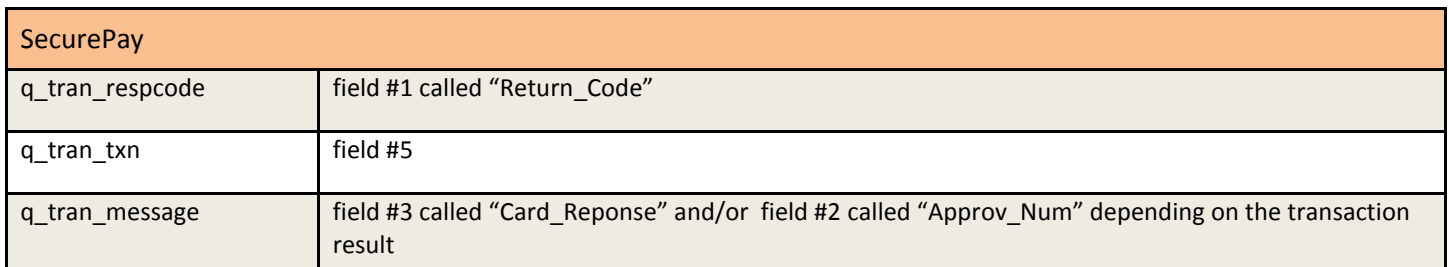

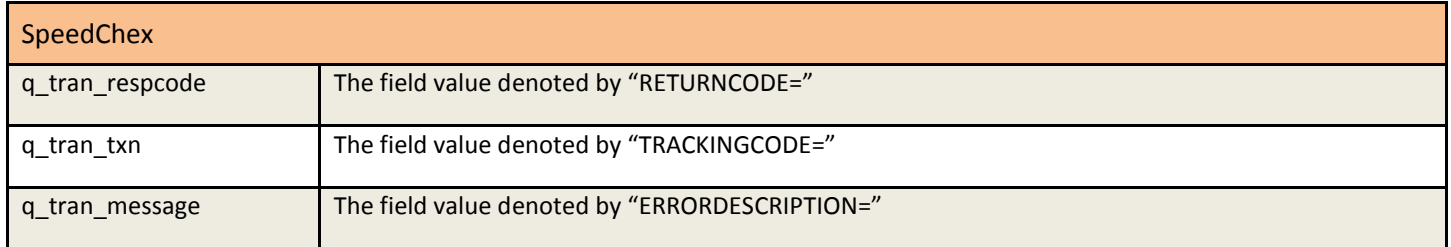

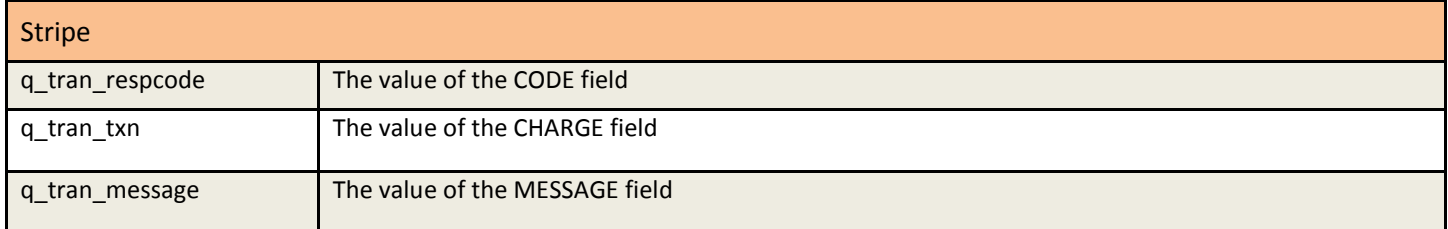

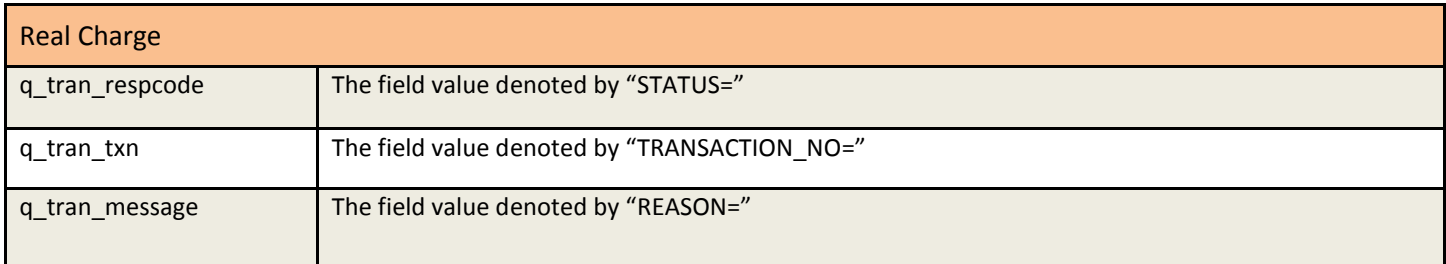

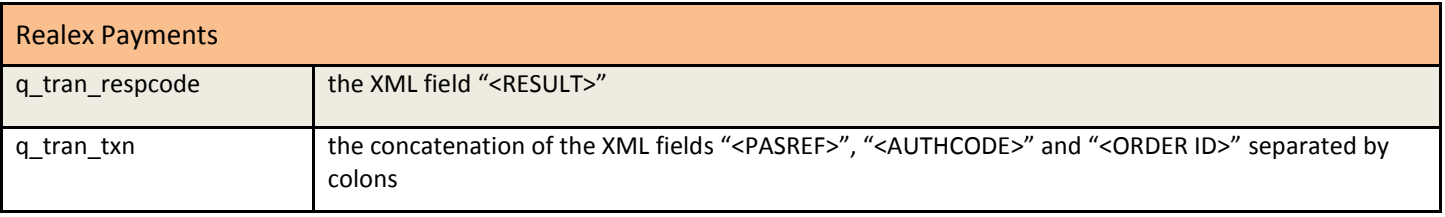

 $Q$ range

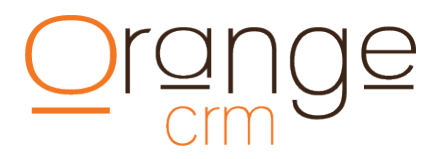

q\_tran\_message the XML field "<MESSAGE>"

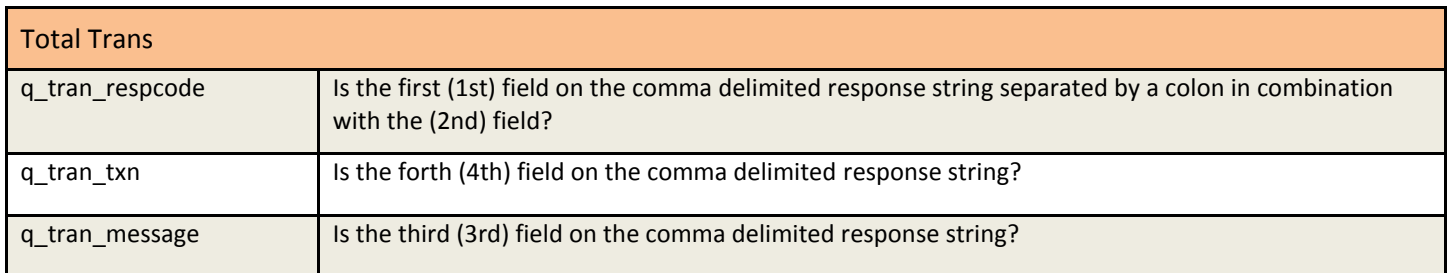

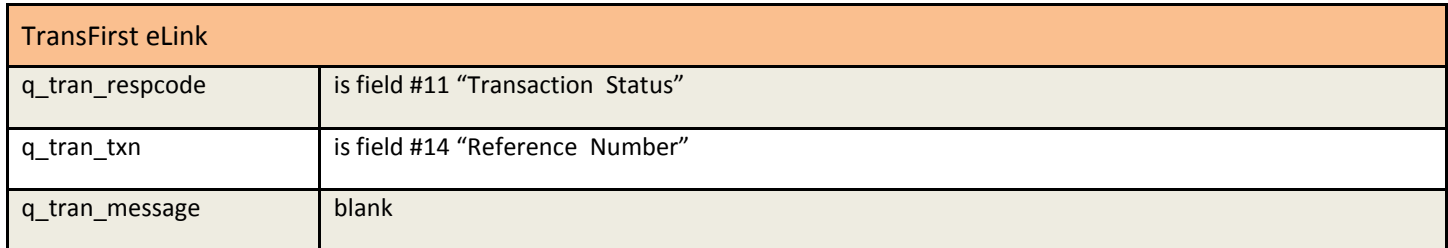

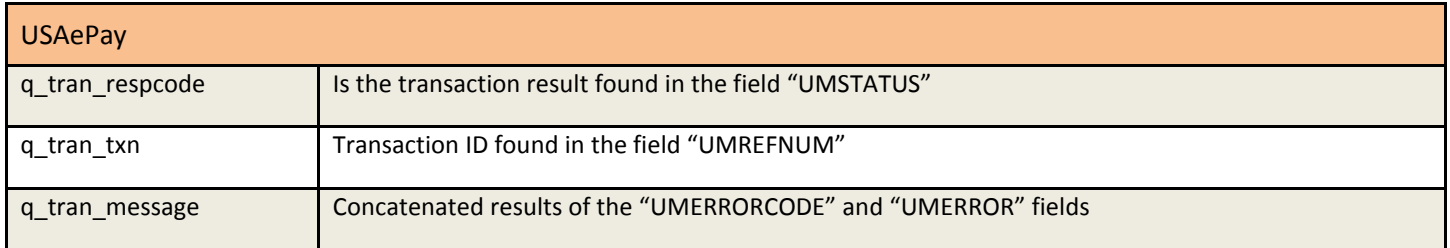

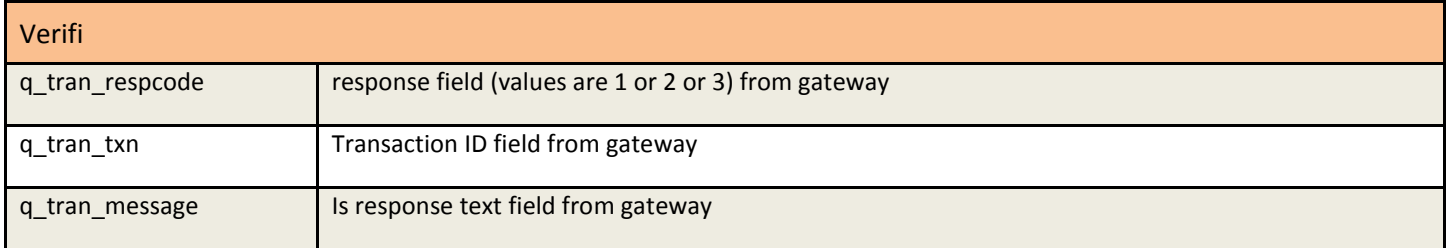

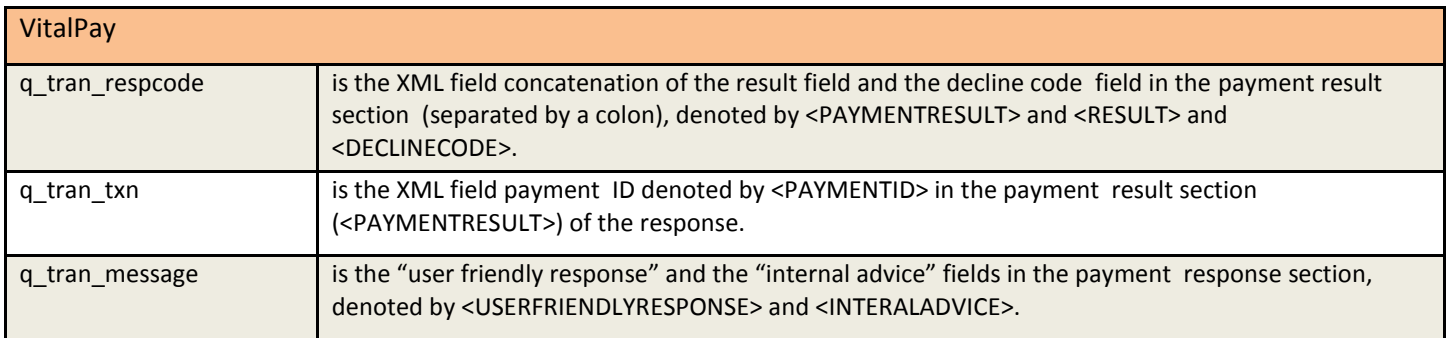

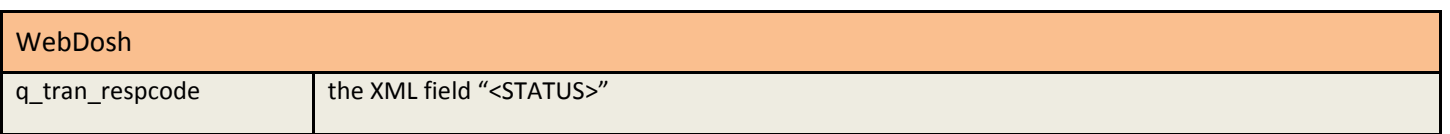

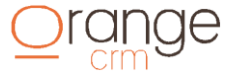

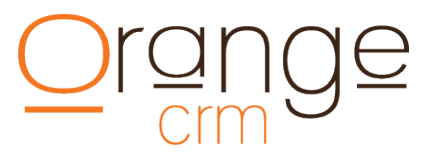

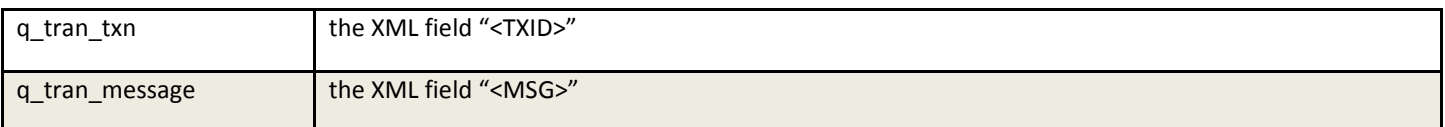

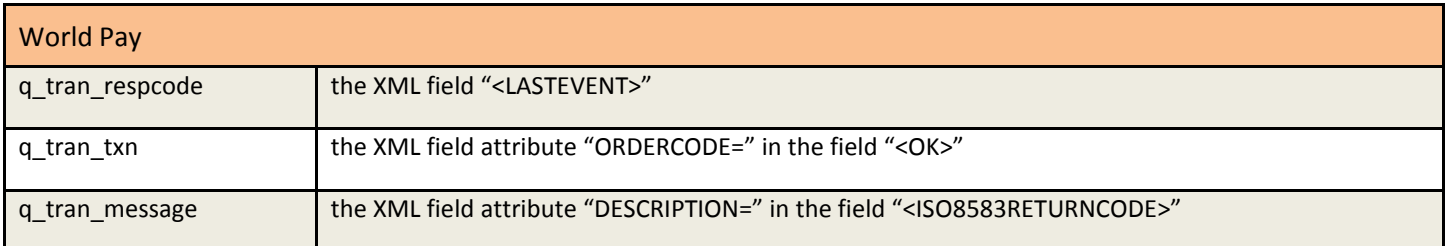

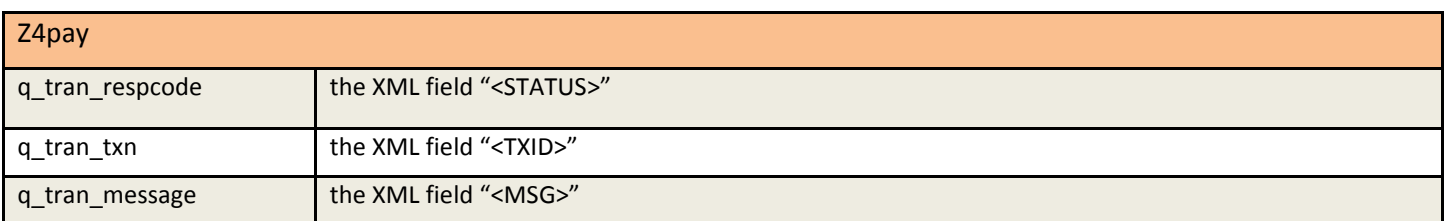

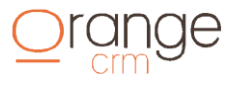

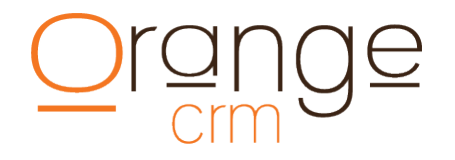

#### **APPENDIX**

### **Command Line CURL Samples:**

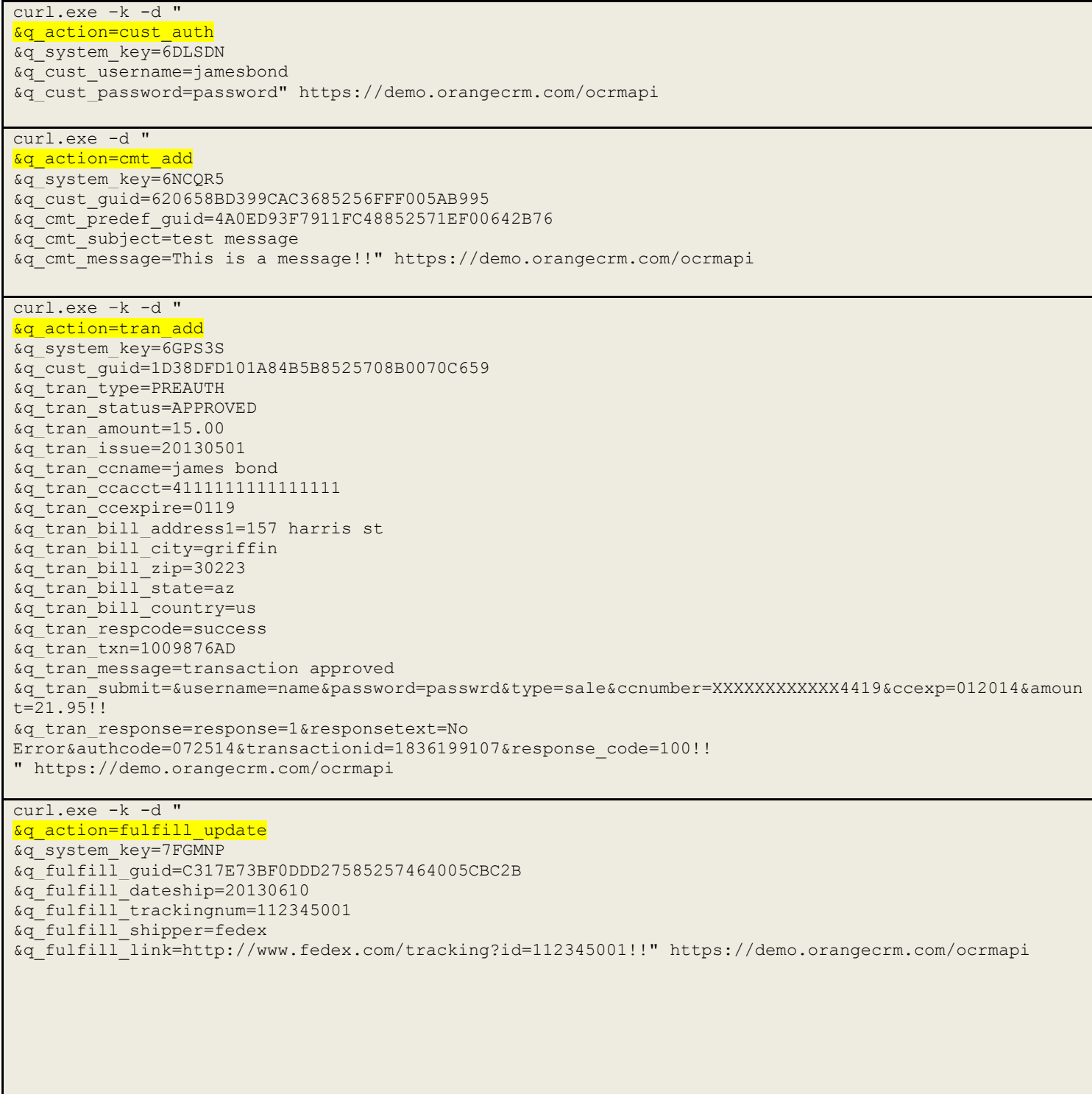

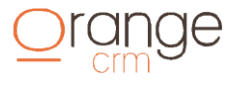

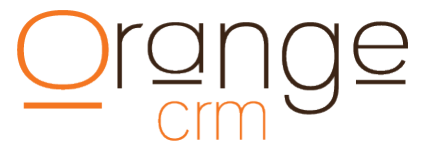

curl.exe –k -d " &q\_action=lead add &q\_system\_key=6NBPBM &q\_lead\_callcenter=100 &q\_lead\_billplan=annual billing &q\_lead\_first\_name=James &q\_lead\_middle\_name=scott &q\_lead\_last\_name=Bond &q\_lead\_ship\_address1=157 harris st &q\_lead\_ship\_city=griffin &q\_lead\_ship\_state=ga &q\_lead\_ship\_zip=30223 &q\_lead\_ship\_country=usa &q\_lead\_phone=770-227-0036 &q\_lead\_email=007@hotmail.com &q\_lead\_ccname=James S Bond &q\_lead\_ccacct=4111111111111111 &q\_lead\_ccexpire=0127 &q\_lead\_bill\_address1=157 harris ave &q\_lead\_bill\_address2=apt 11201 &q\_lead\_bill\_address3=line three &q\_lead\_bill\_city=griffin &q\_lead\_bill\_state=ga &q\_lead\_bill\_zip=30223 &q\_lead\_bill\_country=us &q\_lead\_agent=operator#12 &q\_lead\_record=12345.wav &q\_lead\_sold=hard ship product &q\_lead\_salescenter=web site direct &q\_lead\_extid=apitest &q\_lead\_exttrack=apitest &q\_lead\_order=20060328" https://demo.orangecrm.com/ocrmapi curl.exe –k -d " &q\_action=lead\_update &q\_system\_key=6NBPBM &q\_lead\_guid=463E1E5584EE6BC885256FF00073449E &q\_lead\_status=OUT OF COMPLIANCE &q\_lead\_checkname=API RSW &q\_lead\_checkreason=I DONT LIKE IT &q\_lead\_checkdate=20151110 &q\_lead\_disposition=end of world" https://demo.orangecrm.com/ocrmapi  $curl.exe -k -d$ &q\_action=fulfill\_add &q\_system\_key=7FGMNP &q\_cust\_guid=63E927852A70B68685257019001E514B &q\_fulfill\_masterguid=104A05B73ABA829B852572730066D25A &q\_fulfill\_cost=3.99 &q\_fulfill\_acctcode=01908 &q\_fulfill\_acctcodedesc=fulfillment charges &q\_fulfill\_pkgqty=1 &q\_fulfill\_pkgweight=15 &q\_fulfill\_pkgsize=small &q\_fulfill\_pkgtype=box &q\_fulfill\_mailfield1=SKU &q\_fulfill\_mailmerge1=FD-501 &q\_fulfill\_mailfield2=SHIP TYPE &q\_fulfill\_mailmerge2=Express &q\_fulfill\_mailfield3=PRESORT ZIP &q\_fulfill\_mailmerge3=85603" https://demo.orangecrm.com/ocrmapi

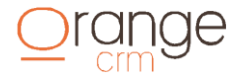

#### **PHP Sample Code:**

```
function upload cust to crm($fields, $q_system_key, $customer_id, $conn,
$transaction_id=false)
{
$q_customer_id='';
extract($fields);
$postData['q_system_key'] = $q_system_key;
$postData['q_action']= CUST_ADD';
$postData['q cust first name'] = $r First Name;
$postData['q-cutlast_name'] = $r LastName;$postData['q\_cust\_ship\_address1'] = $r\_Address;$postData['q\_cust\_ship\_city'] = $r\_City;$postData['q_cust_ship_state'] = $r_Province;
$postData['q_cust_ship_zip'] = $r_Postal;
$postData['q$cutbill_address1'] = $r Address;
$postData['q\; cust\; bill\;city'] = $r\;City;$postData['q$cust[bill$state'] = $r$ Province;$postData['q_cust_bill_zip'] = $r_Postal;
$postData['q\_cust\_email'] = $re\_Email;$postData['q_cust_phone'] = $r_Phone;$postData['q cust order'] = date("Ymd");
$postData['q_cust_sold'] = $r_blend;
$postData['q\_cust\_category'] = $r\_blend;$postData['q_cust_extid'] = $transaction_id;
if (strlen($card_number)>0) {
$postData['q cust conne'] = $card holder;$postData['q_cust_ccacct'] = $card_number;
$postData['q cust ceexpire'] = $exp month.substr($exp-year2,2);$postData['q cut cvv2'] = $cvv;}
if (strlen($routing_number)>0) {
$postData['q_cust_achaba'] = $routing_number;
$postData['q_cust_achacct'] = ereg_replace("[^[:digit:]]", "",$account_num-
ber);
}
               $postData['q cut at achcity'] = $bank city;$postData['q\overline{c}ust\overline{a}chstate'] = $ban\overline{k}$ state;$postData['q\_cust\_achbank'] = $bank\_name;$postData['q\_cust\_achname'] = $name\_on\_bank\_acct;$postData['q_cust_achtype'] = $account_type;
```
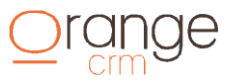

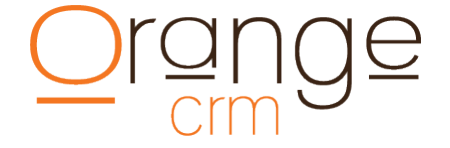

```
// define variables used for the cURL POST
$crm_url = "https://demo.orangecrm.com/ocrmapi";
$agent = "Mozilla/4.0 (compatible; MSIE 6.0; Windows NT 5.0)";
$ref = "http://www.mywebsite.com"; // Replace this URL with the URL of this script
// build POST string
$postFields = "&";
foreach($postData as $fieldName => $fieldValue){
$postFields .= "$fieldName=$fieldValue&";
}
// Start CURL session
$ch=curl_init();
curl_setopt($ch, CURLOPT_URL, $crm_url); curl_setopt($ch, CURLOPT_SSL_VERIFYPEER, 0); 
curl_setopt($ch, CURLOPT_NOPROGRESS, 1); curl_setopt($ch, CURLOPT_VERBOSE, 1); curl_setopt($ch, 
CURLOPT FOLLOWLOCATION, 0); curl setopt($ch, CURLOPT POST, 1);
curl setopt($ch, CURLOPT POSTFIELDS, $postFields); curl setopt($ch, CURLOPT TIMEOUT, 120);
curl setopt($ch, CURLOPT USERAGENT, $agent); curl setopt($ch, CURLOPT REFERER, $ref);
curl_setopt($ch, CURLOPT_RETURNTRANSFER, 1);
$buffer = curl_exec($ch);
curl_close($ch);
// Split the buffer out into an array...
$int\_start = strpos($buffer, "\alpha")+1;
$int stop = strpos ($buffer, "</body>")-1;$int length = $int step - $int start;$search_line = substr($buffer, $int_start, $int_length);
if (strstr($search line,'result=accepted')) {
$q_customer_id = substr($buffer,strpos($buffer,"q_cust_guid=")+12,32);
return $q_customer_id;
}
else return false;
}
```
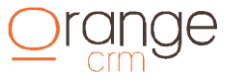

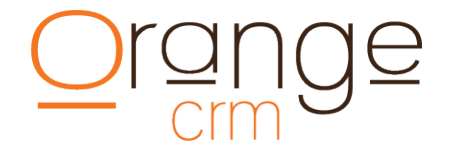

#### **PERL Sample Code:**

Require install of CPAN module Net::SSL and have OpenSSL installed on the server.

```
#!/usr/bin/perl use strict;
use warnings;
use CGI;
use LWP::UserAgent;
my $url ="https://demo.orangecrm.com/ocrmapi";
my $content;
$content .="&q_system_key=$server{crm_token}";
$content .="&q_action=CUST_ADD";
$content .="&q_cust_status=NEW";
$content .="&q_cust_first_name=$in->{first_name}";
$content .="&q_cust_last_name=$in->{last_name}";
$content .="&q_cust_ship_address1=$in->{street_address}";
$content .="&q_cust_ship_address2=$in->{street_address2}";
$content .="&q_cust_ship_city=$in->{city}";
$content .="&q_cust_ship_state=$in->{state}";
$content .="&q_cust_ship_zip=$in->{zip}";
$content .="&q_cust_ship_country=$in->{country}";
$content .="&q_cust_email=$in->{email}";
$content .="&q_cust_phone=$in->{home_phone}";
$content .="&q_cust_webusername=$in->{username}";
$content .="&q_cust_webpassword=$in->{password}";
$content .="&q_cust_ccname=$in->{first_name} $in->{last_name}";
$content .="&q_cust_ccacct=$in->{ccnum}";
$content .="&q_cust_ccexpire=$in->{expmonth}$in->{expyear}";
my $ua = LWP::UserAgent->new( agent=>'libwww-perl');
my $req = new HTTP::Request POST => $url;
$req->content_type( 'application/x-www-form-urlencoded' );
$req->content( $content );
my $res = $ua->request( $req );
my \text{Stespose} = \text{Stes-} > \{ \text{content} \};if ($response = \sim /code=1/) {
warn "CRM WAS SUCCESSFUL";
} else {
warn "ERROR: $response";
}
```
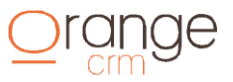